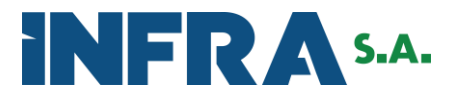

# **Plano Nacional de Logística – PNL**

**Relatório**

# **Capacidade dos Modos Rodoviário, Ferroviário e Aquaviário**

**Versão 1.0**

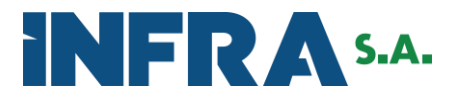

As informações apresentadas neste relatório estão reservadas ao uso restrito dos técnicos e dirigentes no âmbito da Empresa de Planejamento e Logística S.A. – EPL.

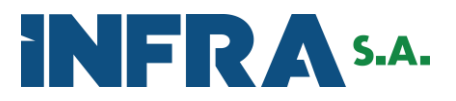

### **Empresa de Planejamento e Logística**

Arthur Luis Pinho de Lima *Diretor Presidente*

Rafael Antônio Cren Benini *Diretor de Planejamento*

Marcelo Guerreiro Caldas *Diretor de Gestão*

#### **Gerência de Pesquisa e Desenvolvimento Logístico**

Eimair Bottega Ebeling *Gerente*

Tiago Henrique França Baroni *Coordenador*

Tetsu Koike *Coordenador*

Brunno Santos Gonçalves, *Assessor Técnico*

Cicero Rodrigues de Melo Filho *Assessor Técnico*

Davi Prado Novais Moura *Estagiário*

Debora Canongia Furtado *Assessor Técnico*

Eduardo Dornelas Munhoz *Assessor Técnico*

Emmanuel Aldano de França Monteiro *Assessor Técnico*

Fernanda de Souza Leite *Assessor Técnico*

Gabriel Diógenes Madeira Sousa *Estagiário*

Igor Moreira Mota *Assessor Técnico*

José Lucas Vieira Diniz *Estagiário*

Leandro Rodrigues e Silva *Assessor Técnico*

Lucas Miranda França *Assistente Técnico*

Marcelo Matos Laender *Assistente Técnico*

Rafael Giaretta Affonso *Estagiário*

Thiago Caetano Ferraz Costa *Assistente Técnico*

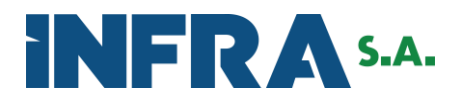

## Sumário

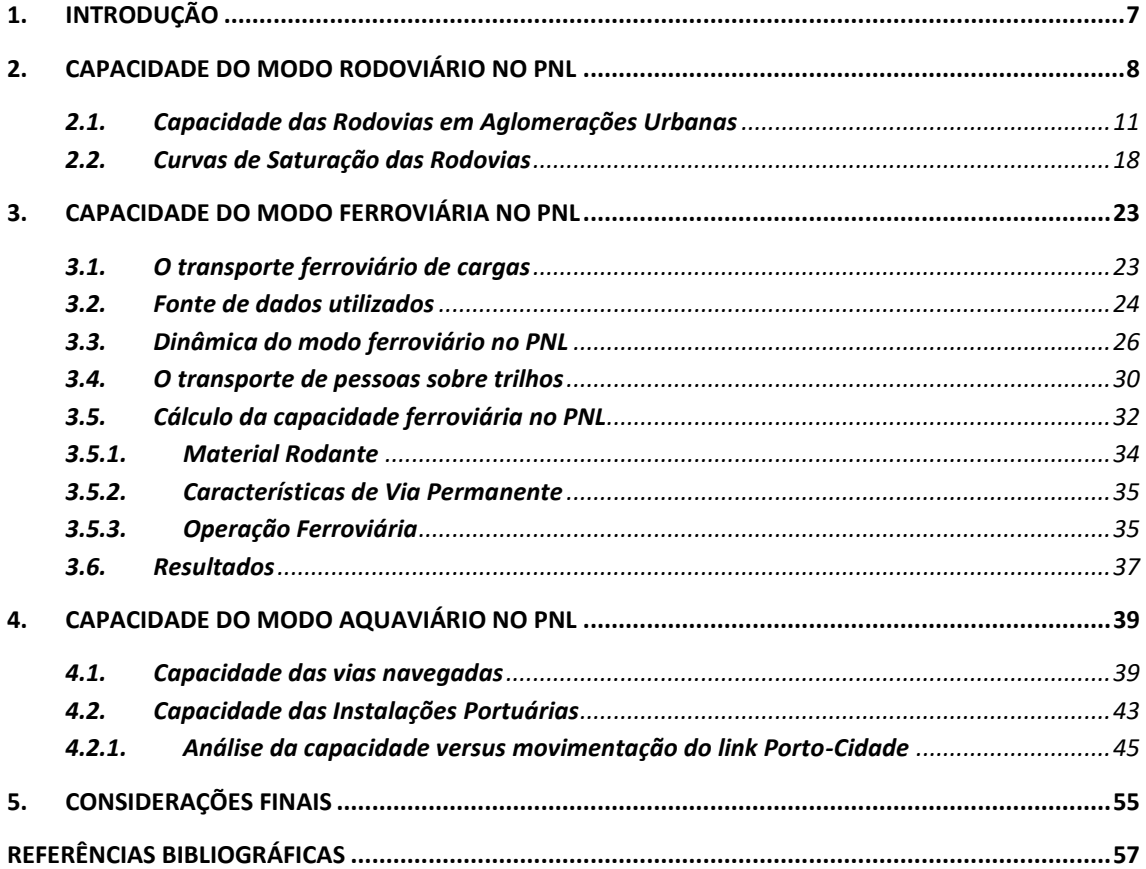

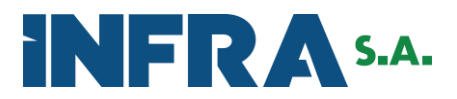

## *Lista de Figuras*

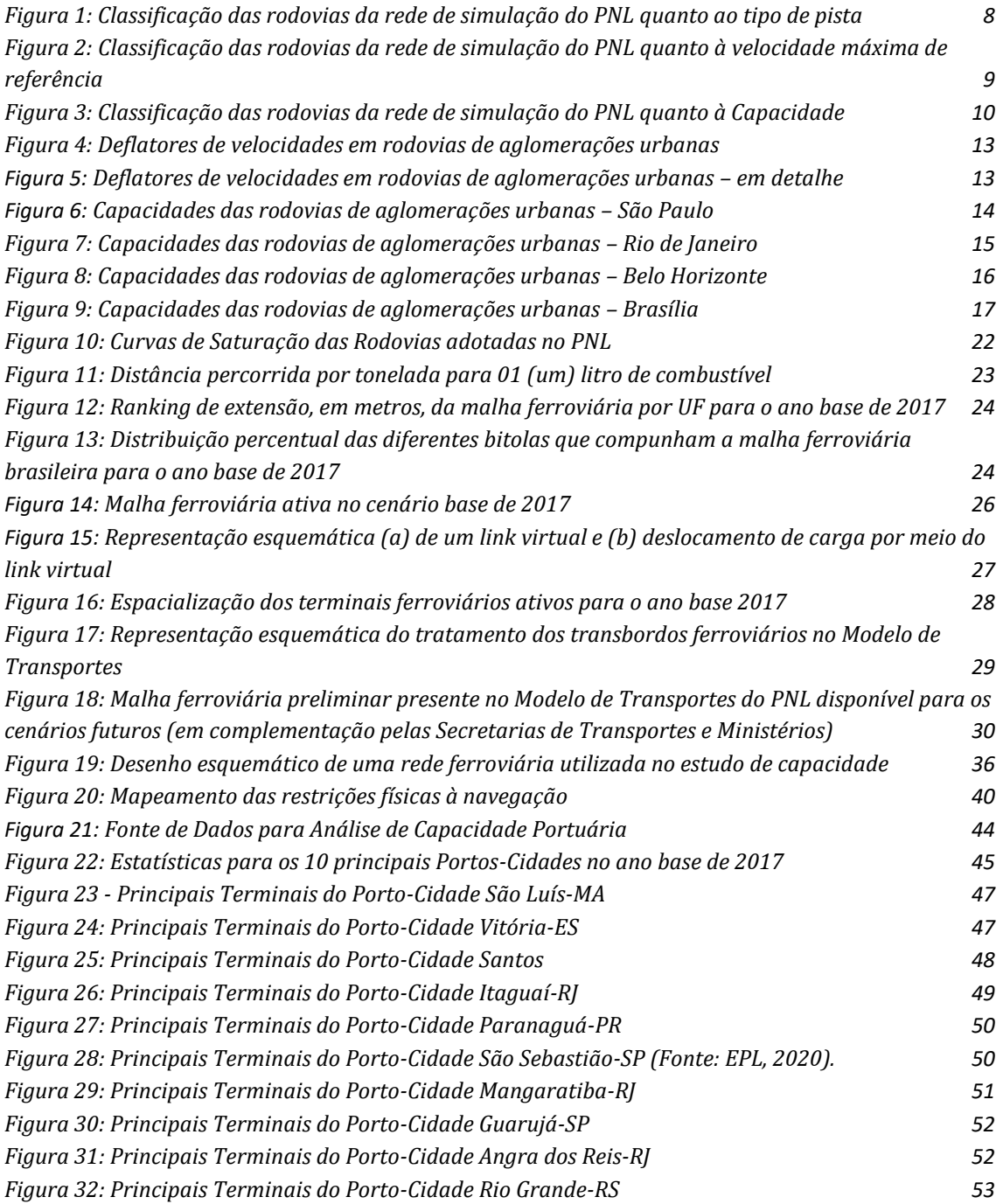

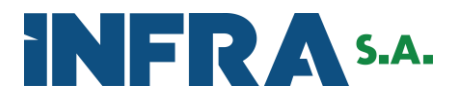

## *Lista de Tabelas*

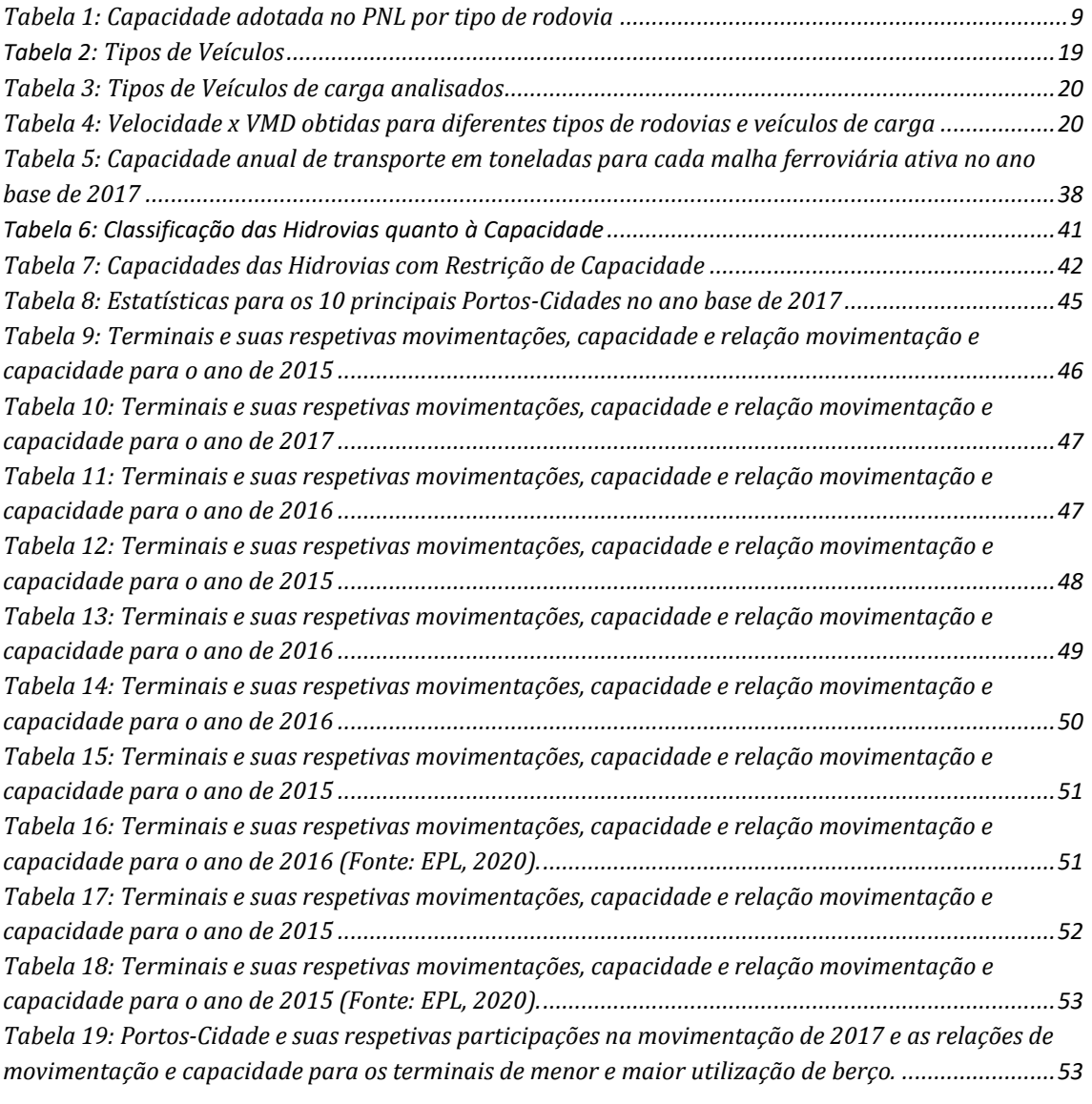

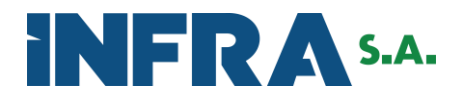

## <span id="page-6-0"></span>**1. INTRODUÇÃO**

A EPL é responsável pela elaboração do Plano Nacional de Logística – PNL, ferramenta de planejamento do sistema de transportes brasileiro. A elaboração do PNL parte de uma matriz de transportes que representa os fluxos de transporte de cargas e pessoas e realiza a alocação destes fluxos na rede de simulação estruturada considerando parâmetros de capacidade e de custos logísticos, levando em consideração cada uma das alternativas de transporte existentes neste rede.

Compete à EPL, nos termos do artigo 5º, inciso VI, da sua Lei de Criação (Lei nº 12.404/2011), subsidiar a formulação, o planejamento e a implementação de ações no âmbito da política de transporte, de modo a propiciar a integração das diversas modalidades, como também elaborar estudos de curto, médio e longo prazo, necessários ao desenvolvimento de planos de expansão da infraestrutura do setor de transportes.

O presente documento tem por objetivo apresentar a metodologia utilizada no PNL para o cálculo das capacidades rodoviária, ferroviária e aquaviária, com a finalidade precípua de caracterização quantitativa, no que tange a capacidade anual, destes modos de transporte no modelo de simulação em desenvolvimento.

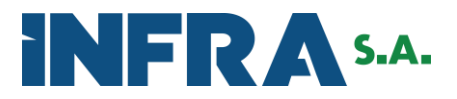

## <span id="page-7-0"></span>**2. CAPACIDADE DO MODO RODOVIÁRIO NO PNL**

A Rede de Simulação utilizada no desenvolvimento do PNL, a qual será devidamente detalhada em relatório técnico específico, possui diferentes características quanto ao tipo de pista, pavimento e velocidade da via, como pode ser visto nas Figuras 1 e 2.

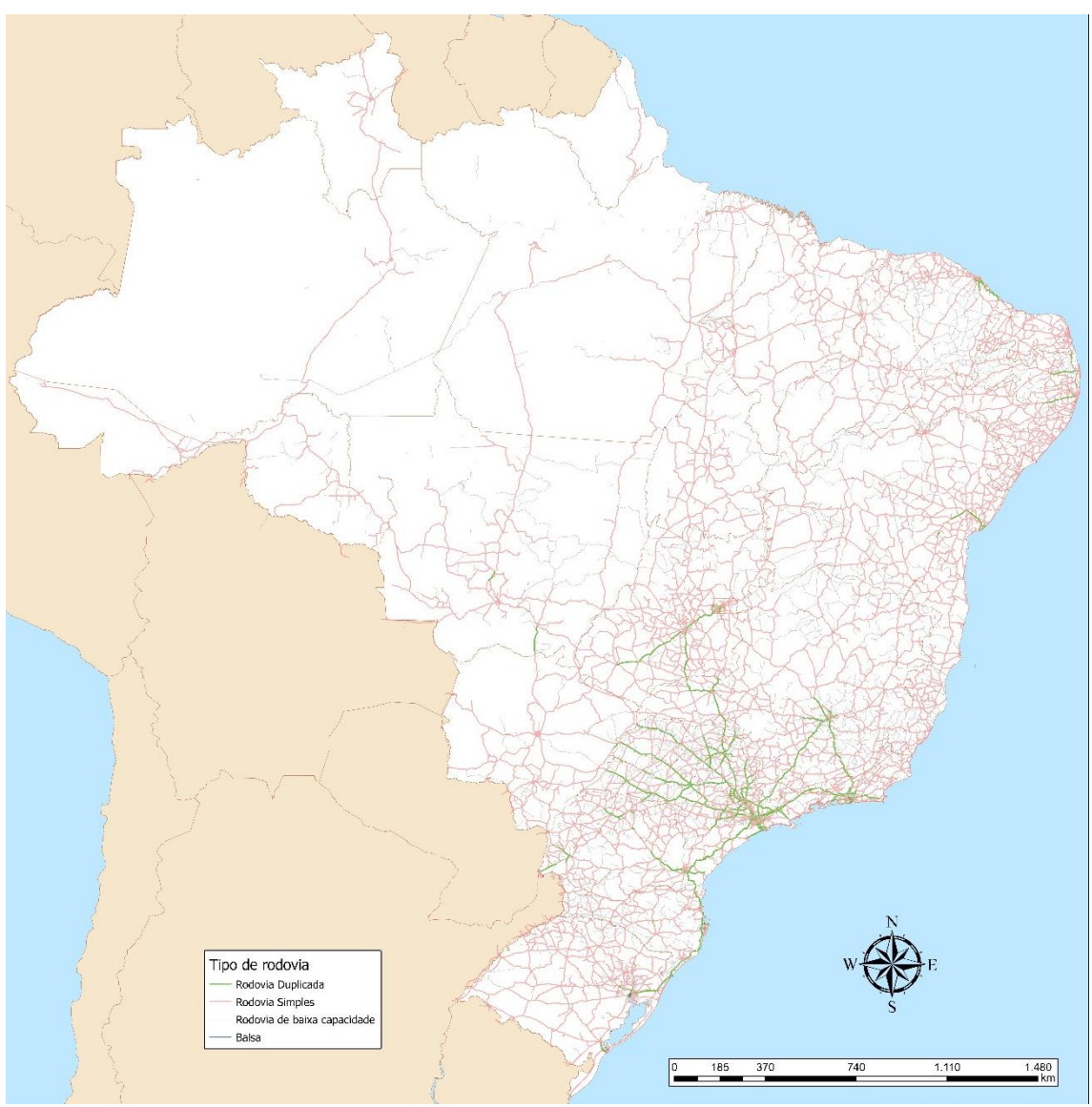

<span id="page-7-1"></span>Figura 1: Classificação das rodovias da rede de simulação do PNL quanto ao tipo de pista Fonte: EPL (2020)

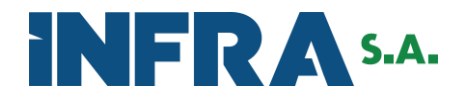

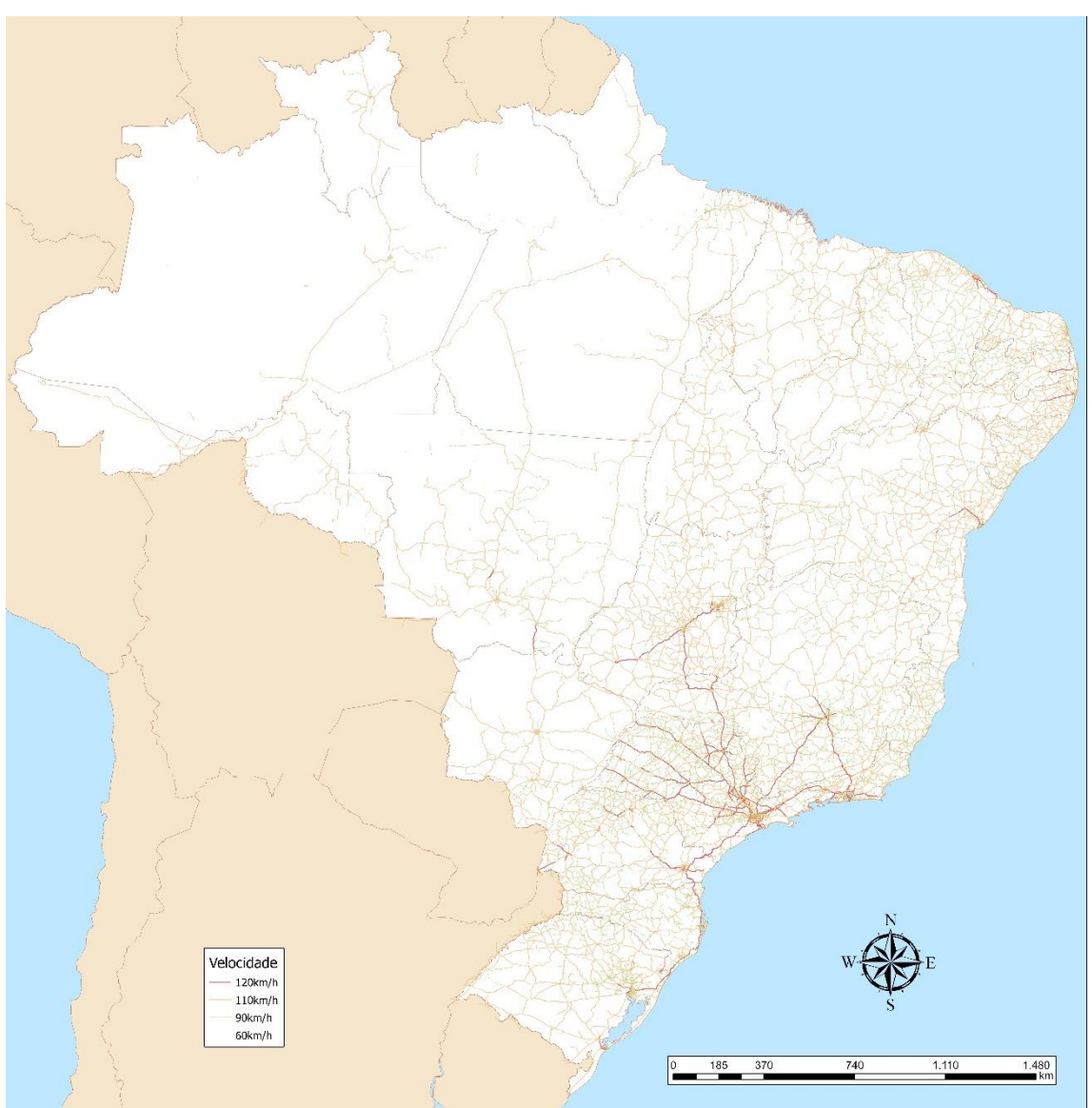

<span id="page-8-0"></span>Figura 2: Classificação das rodovias da rede de simulação do PNL quanto à velocidade máxima de referência Fonte: EPL (2020)

Essas diferentes características de tipo de pista e de velocidade máxima de referência, são determinantes para o cálculo das capacidades das rodovias, as quais foram estimadas por meio da metodologia indicada pelo *Highway Capacity Manual* – HCM 2010 e, posteriormente, anualizadas.

<span id="page-8-1"></span>Isso permite que, em caso de saturação das vias, as cargas optem por caminhos alternativos lógicos. De maneira resumida, o conjunto de infraestruturas, capacidades em veículos por hora, capacidades anualizadas em toneladas e velocidades básicas consideradas encontramse apresentadas na Tabela 1.

Tabela 1: Capacidade adotada no PNL por tipo de rodovia

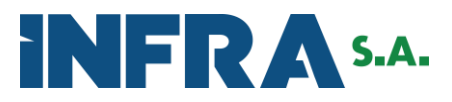

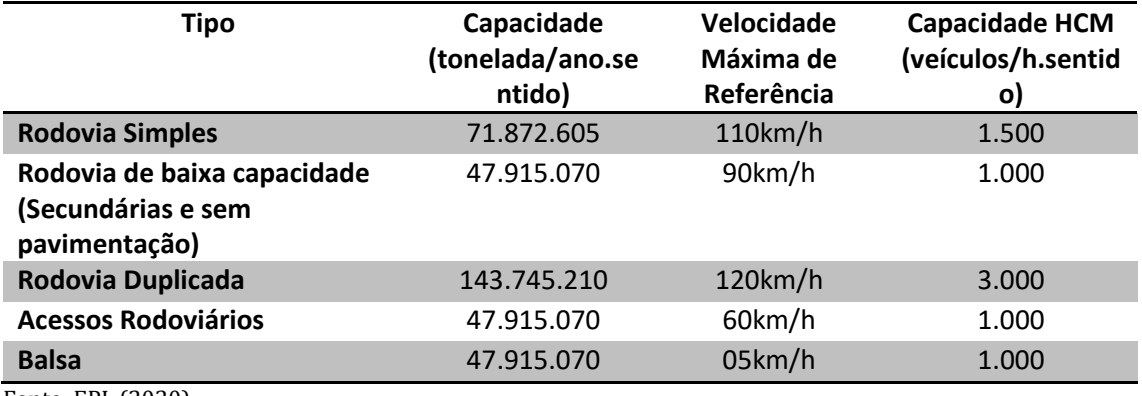

Fonte: EPL (2020)

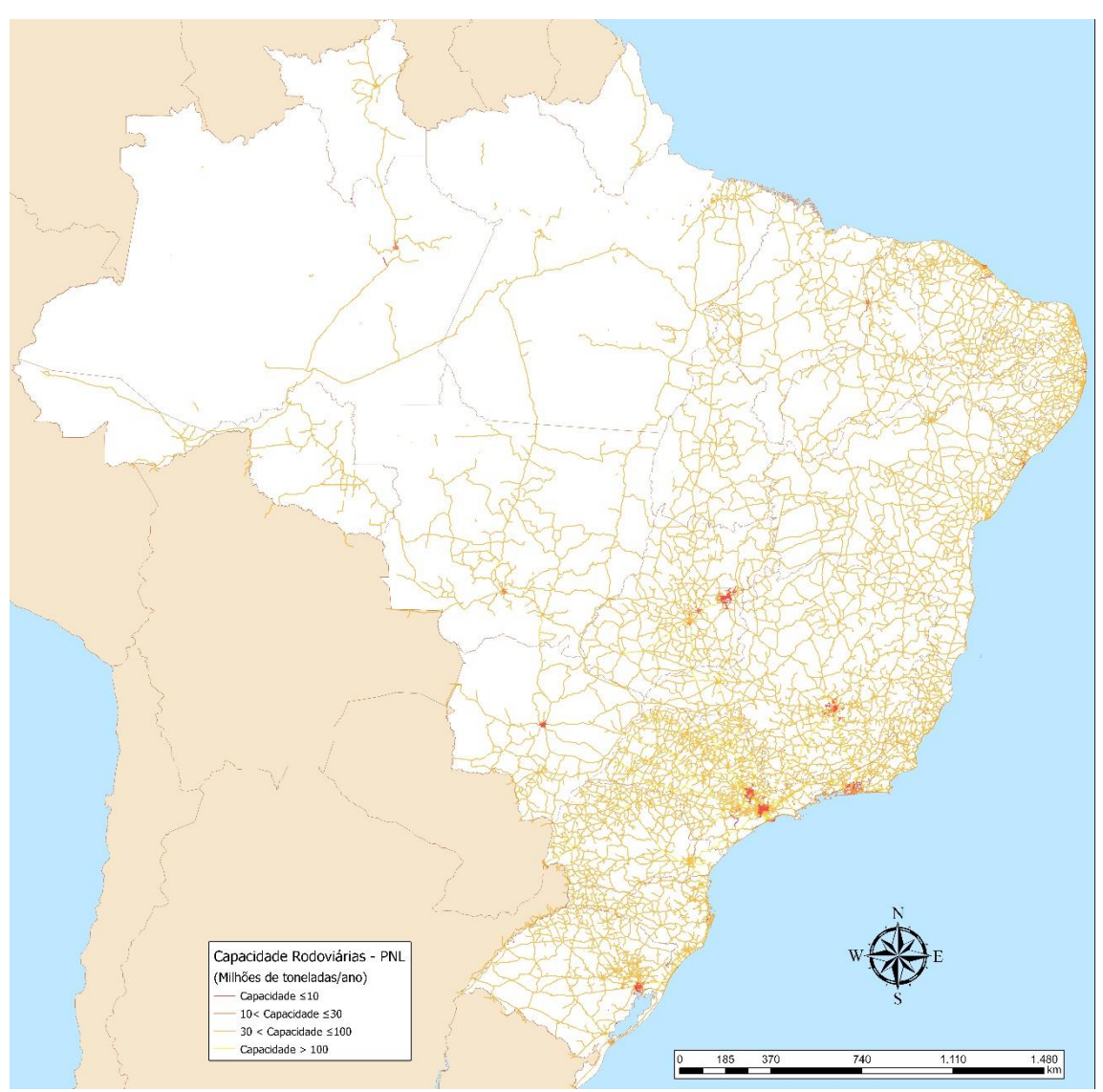

<span id="page-9-0"></span>Figura 3: Classificação das rodovias da rede de simulação do PNL quanto à Capacidade Fonte: EPL (2020)

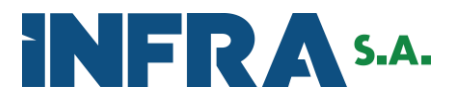

Ressalta-se, que as capacidades em toneladas serão utilizadas para a fase de conversão das matrizes de carga, de toneladas para veículos-tipo. Posteriormente, para a calibração, as capacidades em veículos serão consideradas, onde as capacidades horárias, apresentadas na tabela anterior, são convertidas em capacidade diária, considerando 20 horas de capacidade máxima e mais 4 horas com a via em 75% de sua capacidade. Logo, da capacidade diária parte-se para a capacidade anual pela multiplicação desta por 365 dias no ano.

#### <span id="page-10-0"></span>**2.1. Capacidade das Rodovias em Aglomerações Urbanas**

Além dos fluxos intermunicipais que serão simulados conforme os resultados da matriz veicular de transporte de pessoas para automóveis e ônibus, identificou-se a necessidade de se considerar o tráfego urbano nos arcos viários pertencentes às grandes concentrações urbanas brasileiras, tendo em vista que, principalmente nessas regiões, as rodovias e vias de escoamento de cargas compartilham suas capacidades tanto com o tráfego passante, como com o tráfego intraurbano – com origem e destino no mesmo município.

Neste sentido, adotou-se o método adotado baseado no cálculo de um deflator de capacidade específico para cada link rodoviário pertencente à um município que se encontra nas UTP (unidades territoriais de planejamento) que abrangem as grandes aglomerações urbanas, segundo o IBGE. Tal deflator busca representar o quanto as vias estariam ocupadas por estes veículos do tráfego urbano intramunicipal.

Par se chegar ao valor adotado, parte-se de uma estimativa de demanda interna para cada município. Os dados levantados para a construção da matriz O/D de transporte de pessoas permitiu reunir informações sobre a demanda interna de alguns municípios brasileiros localizados nas regiões metropolitanas de São Paulo, Recife, Salvador e Brasília. Com esses dados, pôde-se observar que a taxa média de viagens intramunicipais por habitantes nas grandes concentrações urbanas é de 1057 viagens anuais por habitante. Comesse fator, calculou-se uma demanda total interna potencial para cada município.

De posse da demanda intermunicipal, proveniente da matriz intermunicipal de transporte de pessoas, e da demanda intramunicpal, obteve-se uma primeira relação entre elas. O município de São Paulo, por exemplo, possui uma relação de 11,14 viagens intra/intermunicipal, ou seja, há cerca de 11 vezes mais viagens internas no município para cada viagem com origem ou destino nele para fora dele.

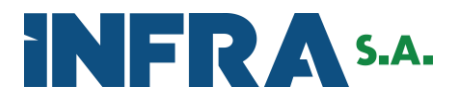

Essa relação passa então por alguns fatores de correção. Primeiramente, relacionado ao índice de motorização. Como a amostra inicial para a estimativa da demanda referia-se à cidades com alto número de veículos por habitante, foram levantados os respectivos índices dos municípios, e após normalização com base nos valores da amostra, aplicado o fator proporcional. Para os municípios de São Paulo, dado como exemplo, a relação cai para 4,74 viagens intra/intermunicipal.

Essa relação entre demandas refere-se à demanda total, para todos os modos de transporte disponíveis. Para chegarmos aos valores aplicáveis aos arcos rodoviários, considerou-se a mesma divisão modal das viagens intermunicipais no município da concentração urbana, como sendo a divisão modal interna ao município. Além disso, calculou-se um fator de dispersão do tráfego interno, considerado proporcional à relação entre a quilometragem de rodovias contidas no município, com a quilometragem de vias urbanas. Quanto menor esse valor, significa dizer que o tráfego é mais disperso nas vias urbanas. Os municípios que possuem poucas vias urbanas, mas que possuem rodovias, por outro lado, teriam esse valor próximos à 1, indicando que o tráfego urbano é mais concentrado nas rodovias de passagem.

Aplicando esses fatores, temos uma relação final entre demanda rodoviária intramunicipal e demanda rodoviária intermunicipal, que para o exemplo dado é de 1,54. Logo, deve ser considerado que 39,07% (1/[1+1,54]) da capacidade dos arcos viários pertencentes a esse município estaria disponível para o tráfego alocado na modelagem.

As Figuras de 4 a 9 ilustram os deflatores de capacidade e as capacidades adotados nas rodovias das aglomerações urbanas mais representativas do país.

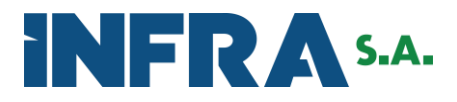

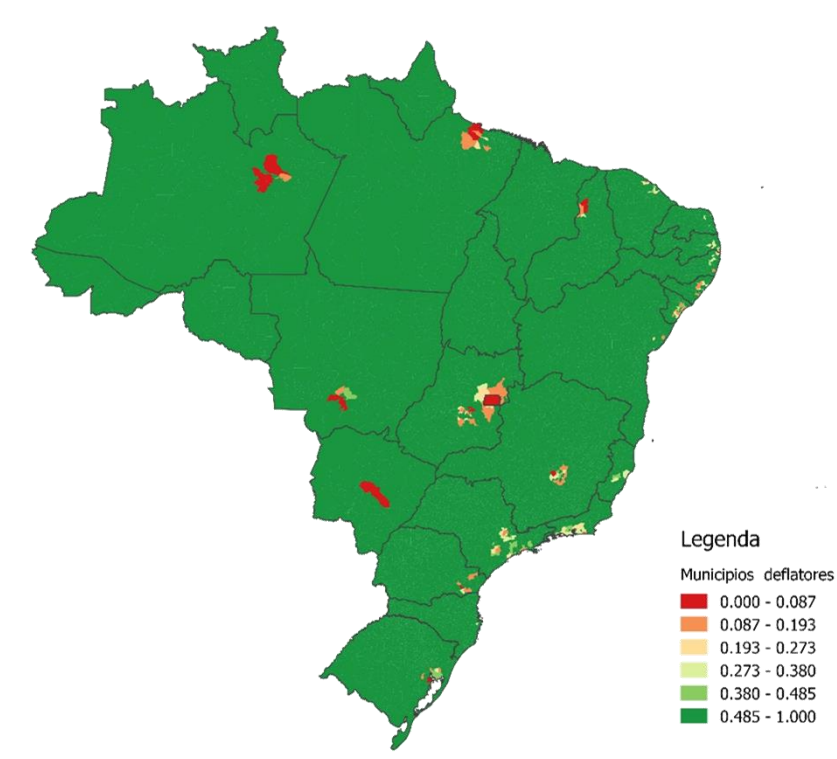

Figura 4: Deflatores de velocidades em rodovias de aglomerações urbanas Fonte: EPL (2020)

<span id="page-12-0"></span>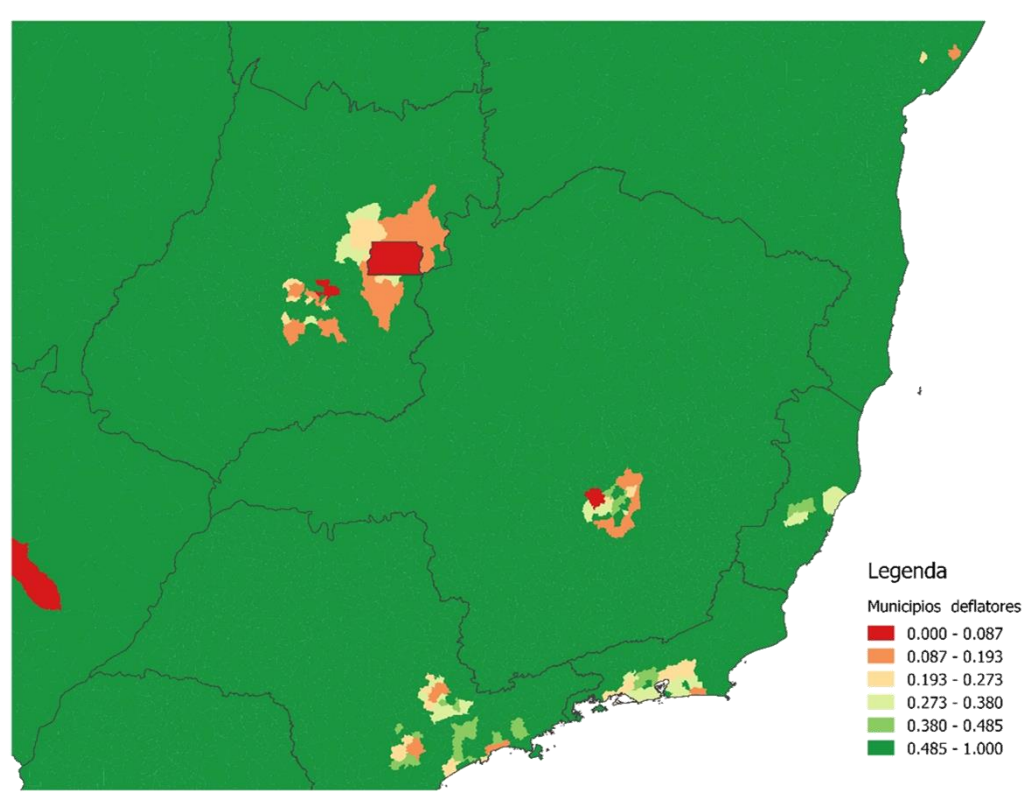

<span id="page-12-1"></span>Figura 5: Deflatores de velocidades em rodovias de aglomerações urbanas – em detalhe Fonte: EPL (2020)

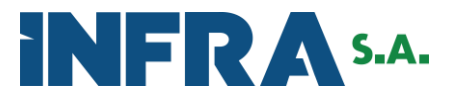

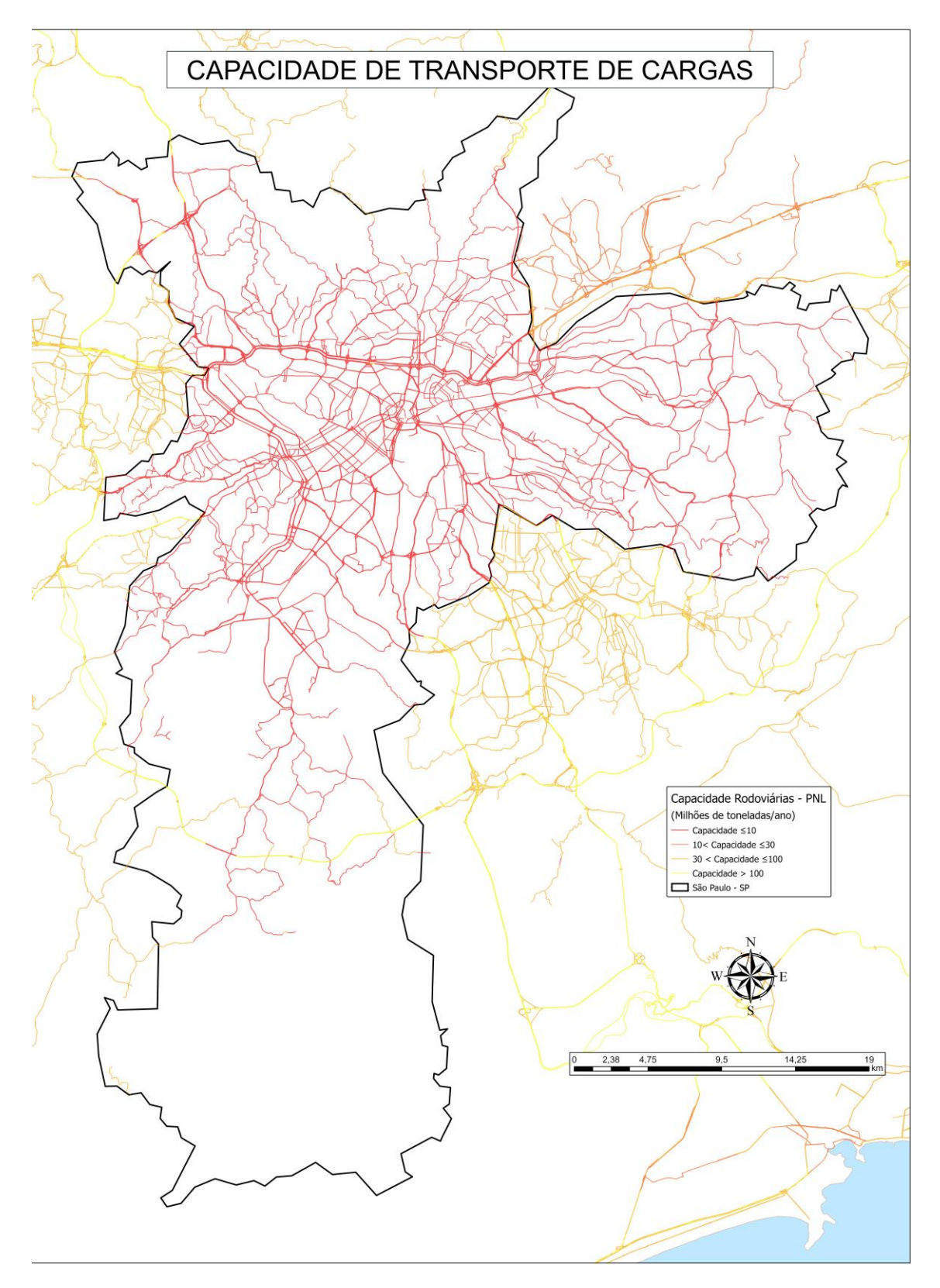

<span id="page-13-0"></span>Figura 6: Capacidades das rodovias de aglomerações urbanas – São Paulo Fonte: EPL (2020)

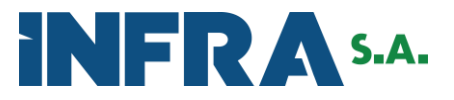

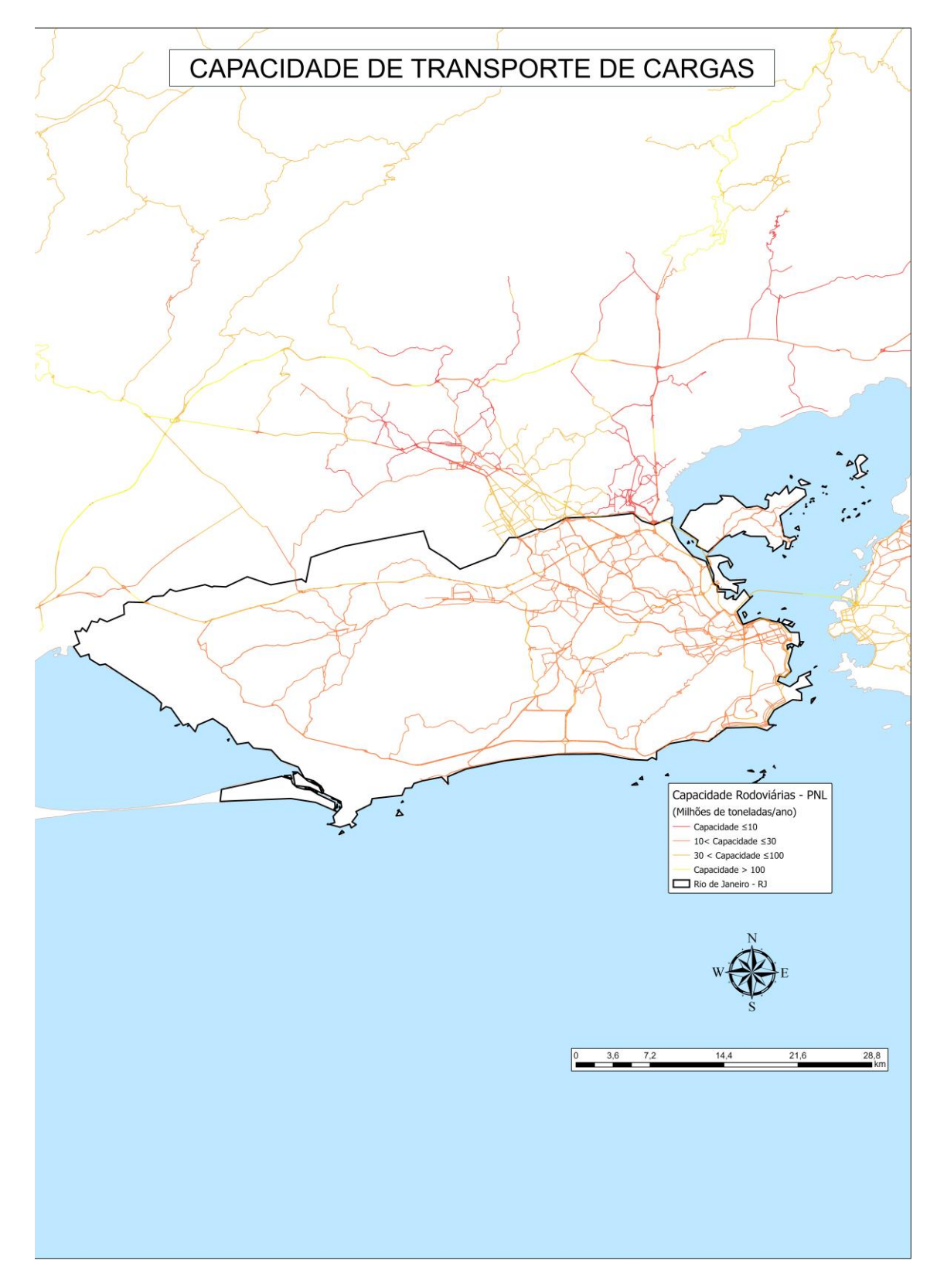

<span id="page-14-0"></span>Figura 7: Capacidades das rodovias de aglomerações urbanas – Rio de Janeiro Fonte: EPL (2020)

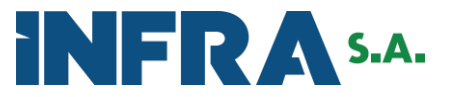

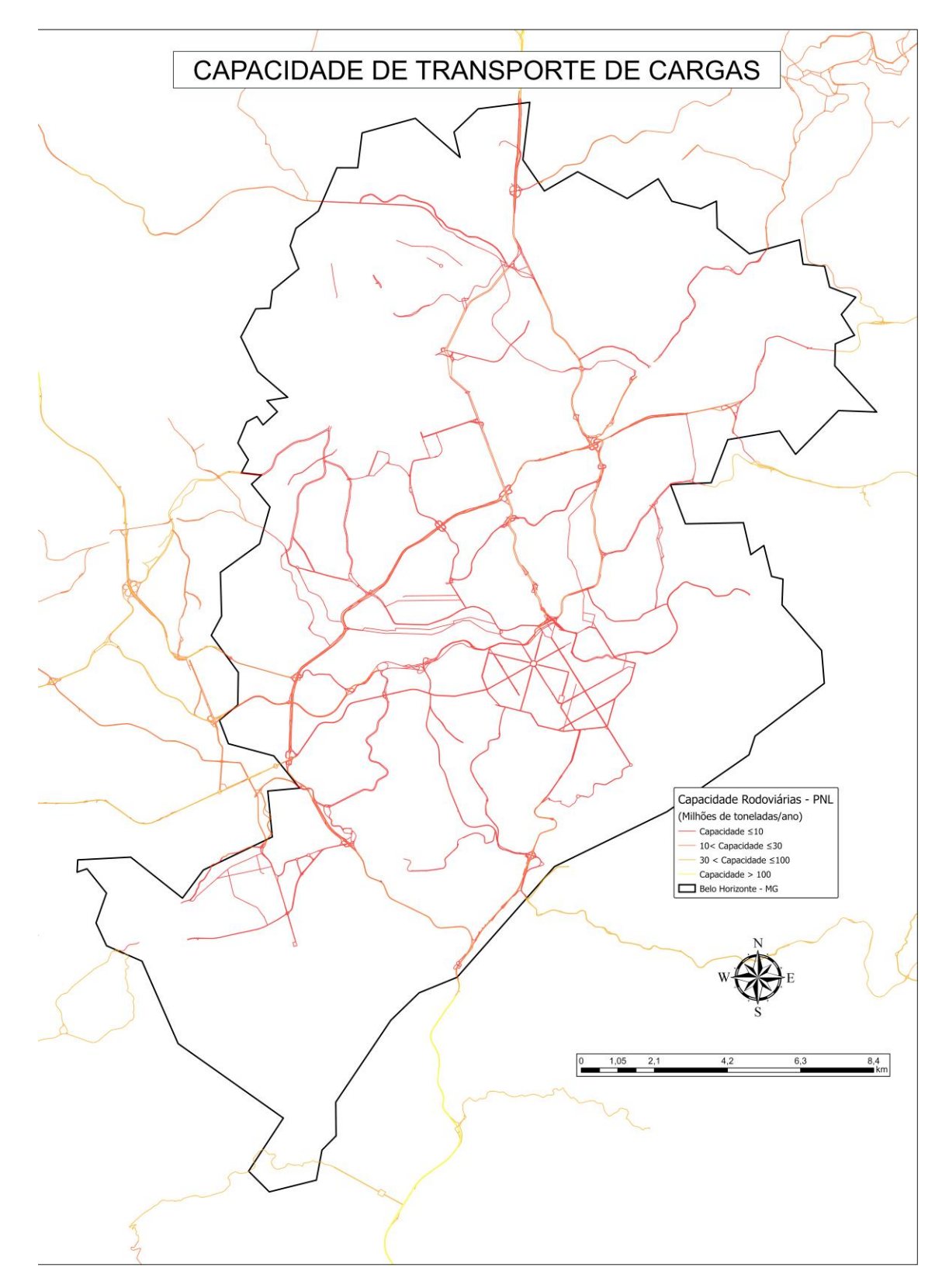

<span id="page-15-0"></span>Figura 8: Capacidades das rodovias de aglomerações urbanas – Belo Horizonte Fonte: EPL (2020)

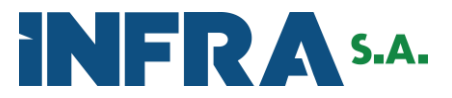

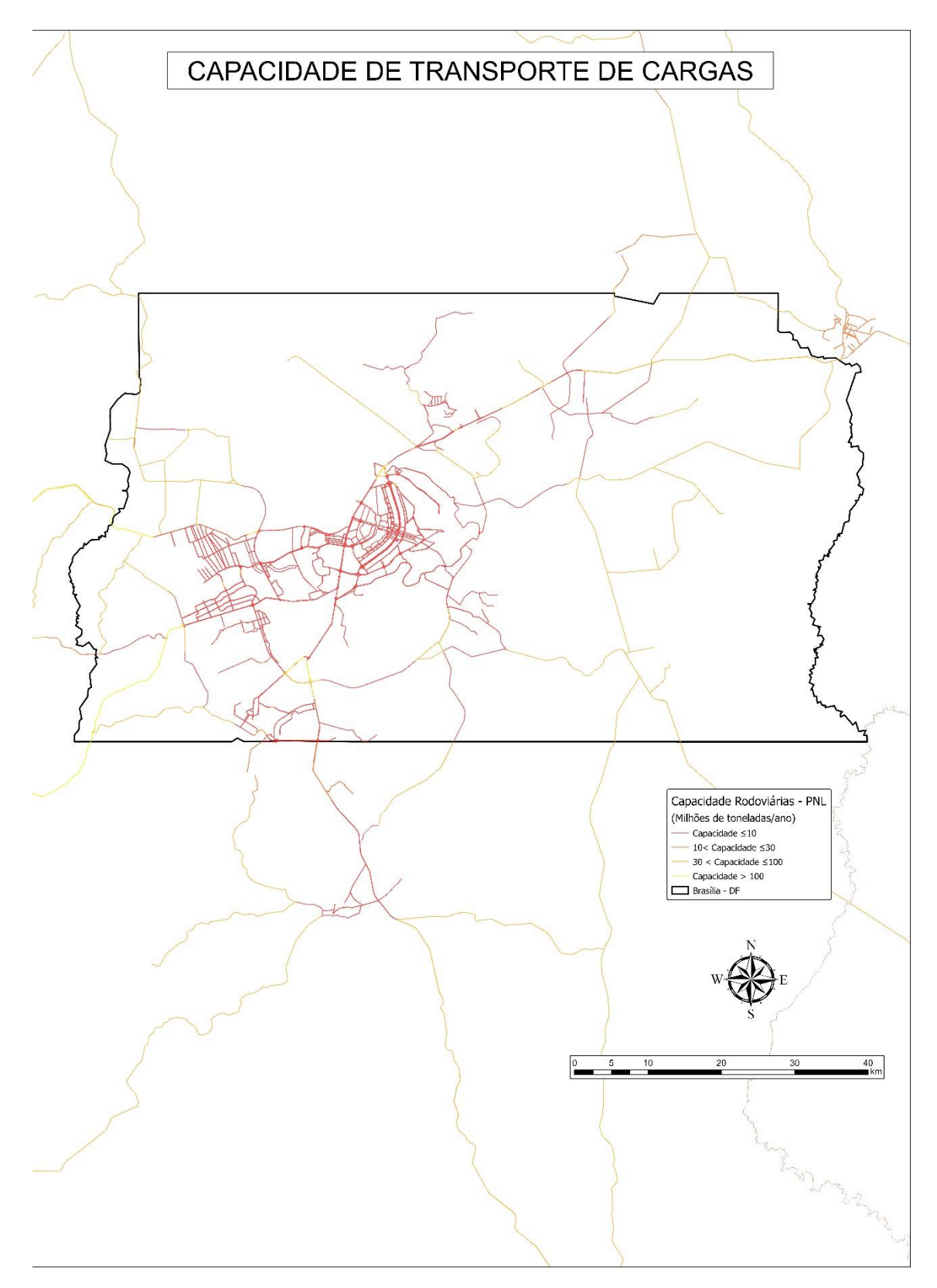

<span id="page-16-0"></span>Figura 9: Capacidades das rodovias de aglomerações urbanas – Brasília Fonte: EPL (2020)

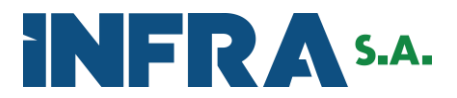

#### <span id="page-17-0"></span>**2.2. Curvas de Saturação das Rodovias**

Para a definição das curvas de saturação de tráfego rodoviário imputadas no modelo de simulação do PNL, realizou-se análises de variação de velocidade em função do volume de tráfego para diferentes perfis de rodovias e de veículos de carga.

Para esta análise, com o auxílio do HDM-4, utilizou-se valores já predefinidos no programa e configurações de calibração do arquivo base calibrado pelo DNIT (2018).

Abaixo, seguem os dados e configurações adotadas na análise:

- **1. Geometria** Valores de geometria vertical e horizontal divididos em 7 níveis:
	- a. Plano;
	- b. Curvo Plano;
	- c. Ondulado;
	- d. Curvo Ondulado;
	- e. Sinuoso Ondulado
	- f. Curvo Montanhoso;
	- g. Sinuoso Montanhoso.

**2. Representatividade da Geometria -** Apesar de ter realizado o cálculo para todos os tipos de geometria, optou-se por utilizar as mais representativas considerando o percentual ponderado da extensão em relação a malha rodoviária (banco de dados do estudo do FEP/ BNDES):

- a. Curvo Plano 41%;
- b. Ondulado 40%;
- c. Curvo Ondulado 15%;
- d. Curvo Montanhoso 4%.

#### **3. Tipos de superfície e de Pistas:**

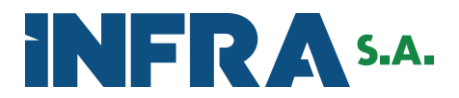

- a. Não pavimentadas em Pistas Simples;
- b. Pavimentadas em Pistas Simples;
- c. Pavimentadas em Pistas Dupla.

#### **4. Volume de Trafego:**

a. VMD em pista não pavimentada: iniciando em 500 e adicionado + 500, até atingir o valor de 3000 veículos dia;

b. VMD em pista pavimentada (simples e dupla): iniciando em 1000 e adicionado + 3000, até atingir o valor de 31000 veículos dia.

**5. Distribuição do tráfego nas rodovias federais -** Realizada a partir de estudos do DNIT (2017), utilizando dados da Pesquisa Nacional de Contagem de Tráfego - PNCT, com os quais foi possível obter a distribuição de tráfego em cada segmento do SNV, classificada por tipo de veículo. Para a análise utilizou-se a média de todos dos segmentos do SNV.

<span id="page-18-0"></span>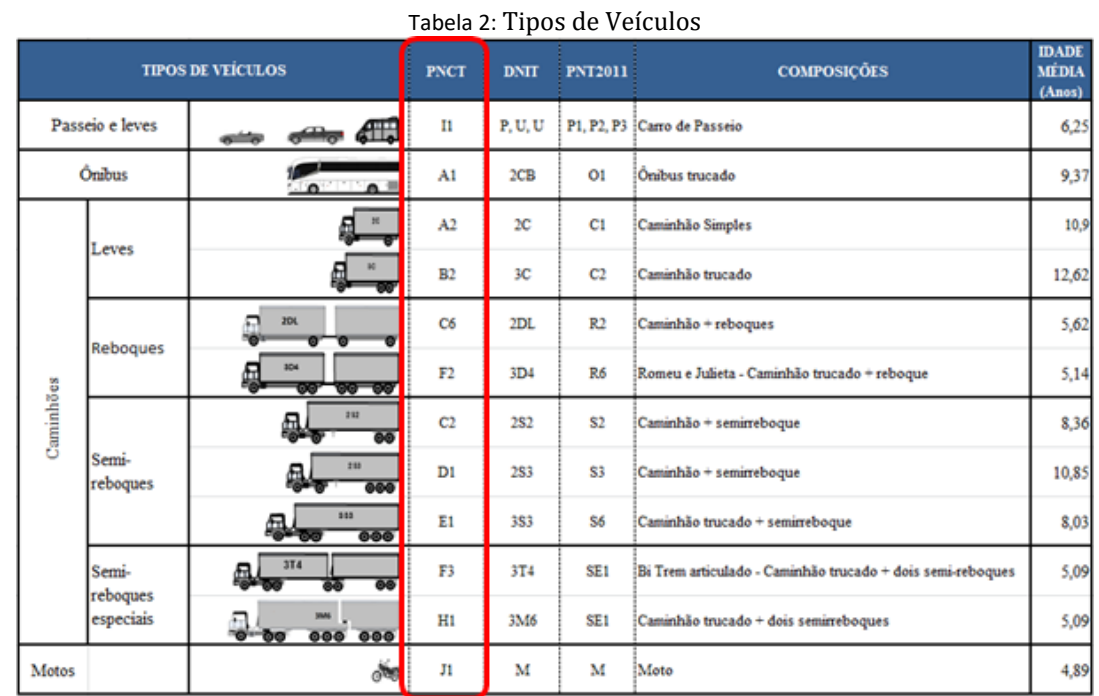

**6. Veículos –** Considerou-se os 12 veículos adotados na análise do DNIT (Tabela 2).

Fonte: DNIT

A análise das variações de velocidade foi efetuada para os tipos de veículos de carga apresentados na Tabela 3, conforme definição prévia da equipe de modelagem do PNL.

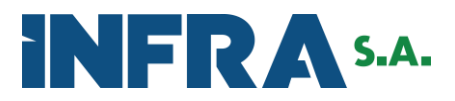

<span id="page-19-0"></span>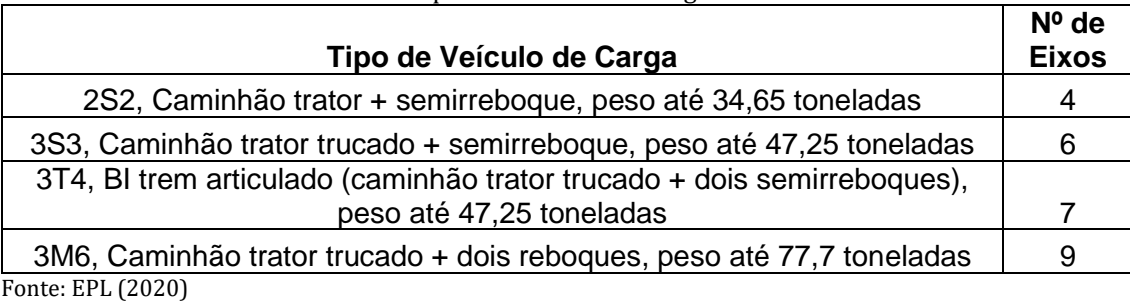

Tabela 3: Tipos de Veículos de carga analisados

Da combinação dos 7 tipos de geometrias, com os 3 tipos de superfícies, 6 níveis de volume de tráfego para trechos não pavimentados, 11 níveis de volume de tráfego para trechos pavimentados pista simples e 11 níveis de volume de tráfego para trechos pavimentados pista dupla, obteve-se matriz de 196 trechos representativos da operação rodoviária brasileira.

Para estimar as curvas de Velocidade x VMD dos diferentes tipos de veículo, nos diferentes tipos de superfície e de pista, parte-se da velocidade de fluxo livre informada pelo HDM-4, e verifica-se a variação a evolução da velocidade em função do incremento de tráfego observados, tendo como referência a matriz de 196 trechos representativos obtida no item 6.

Para esta análise parte-se da premissa de que a velocidade para um determinado VMD é dada pela média das velocidades observadas para os 4 tipos de relevos mais representativos, conforme item 1.

Deste modo foi possível estimar 12 curvas de velocidade em função do tráfego, considerando 3 tipos de superfície e pista e 4 tipos de veículos de carga, conforme apresentado na Tabela 4.

<span id="page-19-1"></span>Tabela 4: Velocidade x VMD obtidas para diferentes tipos de rodovias e veículos de carga

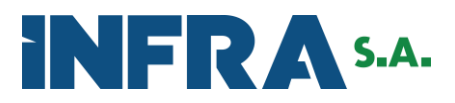

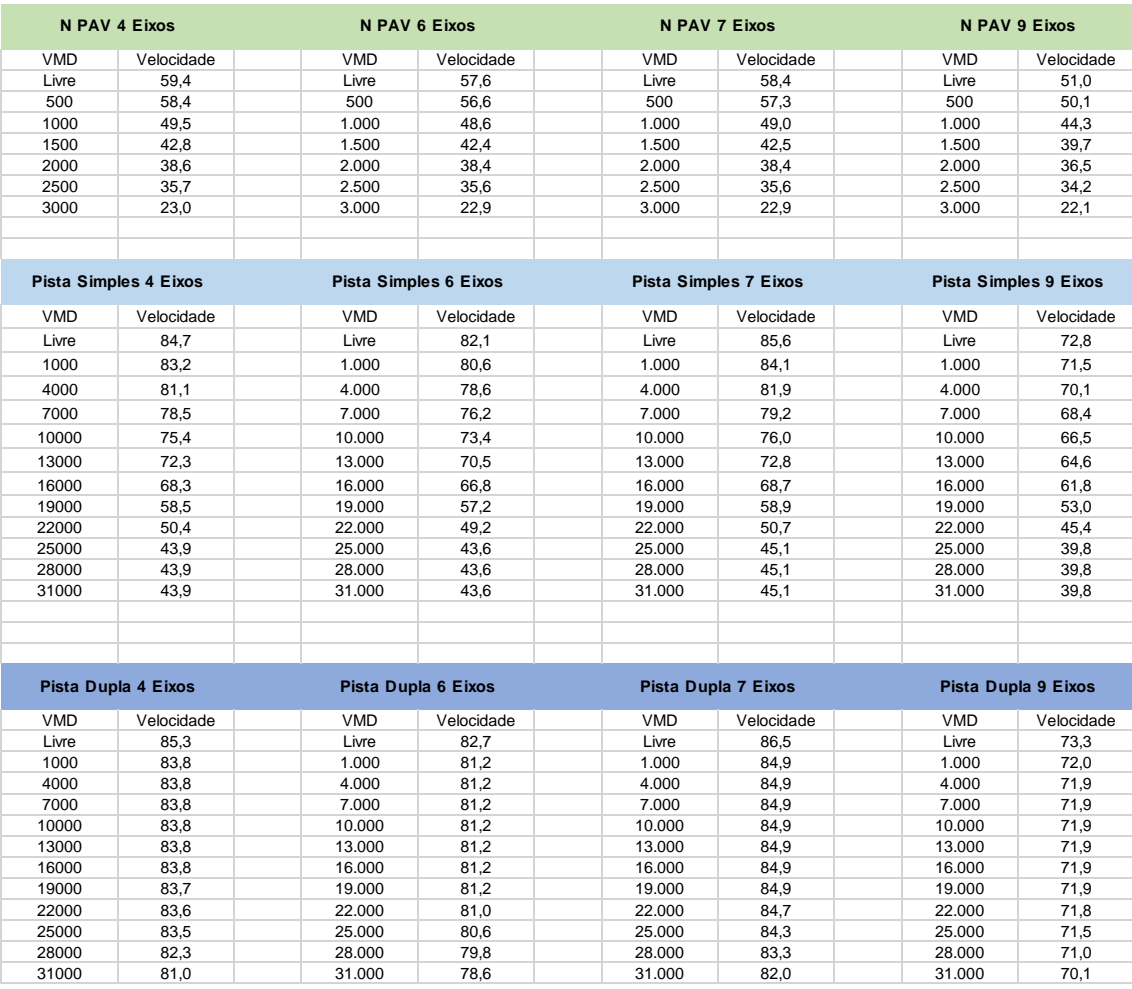

Fonte: EPL (2020)

A partir desta análise prévia, foi possível identificar no software VISUM a curva de saturação para as rodovias de pista simples e pista dupla contempladas no modelo de simulação do PNL 2035, as quais são apresentadas na Figura 10. Nota-se que para rodovias de pista simples o tempo de deslocamento tende a quintuplicar quando a quantidade de carga alocada nesta via ultrapasse seu limite de capacidade. Por outro lado, para rodovias de pista dupla a degradação do tempo deslocamento é menos abrupta, uma vez que o tempo de deslocamento tende a duplicar quando a quantidade de carga alocada nesta via ultrapasse o limite seu limite de capacidade.

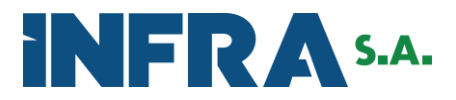

<span id="page-21-0"></span>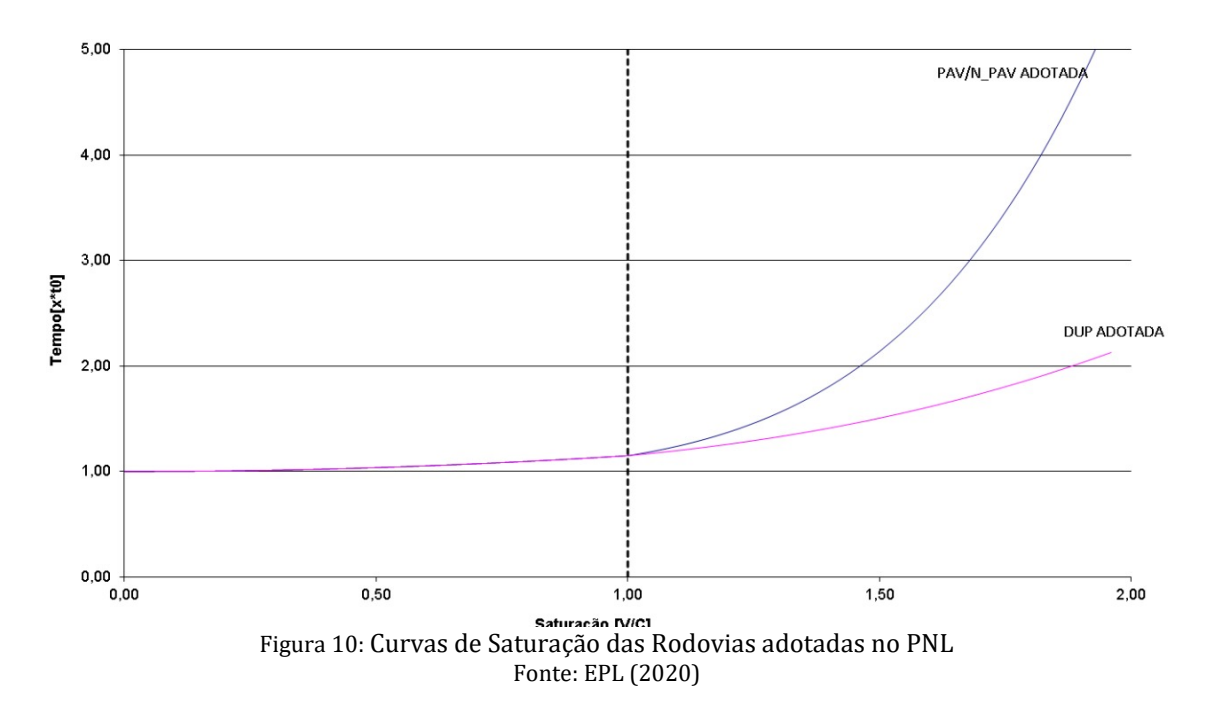

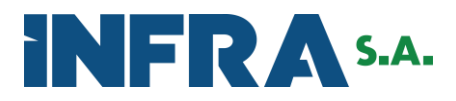

### <span id="page-22-0"></span>**3. CAPACIDADE DO MODO FERROVIÁRIA NO PNL**

#### <span id="page-22-1"></span>**3.1. O transporte ferroviário de cargas**

O modo ferroviário tem como característica o transporte de cargas com grandes volumes e que se deslocam em grandes distâncias. [A Figura 11](#page-22-2) apresenta uma comparação de distância percorrida para os modos hidroviário, ferroviário e rodoviário, por uma tonelada de carga para um litro de combustível[1](#page-22-3).

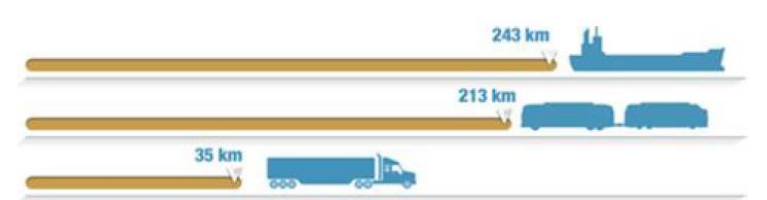

Figura 11: Distância percorrida por tonelada para 01 (um) litro de combustível Fonte: Câmara de Comércio Marítimo – Canadá/EUA

<span id="page-22-2"></span>Isso se deve às características próprias do material rodante e à sua relação de vinculação à infraestrutura. O guiamento propiciado pelos trilhos permite a formação de extensas composições ferroviárias, circulando com segurança[2](#page-22-4).

O modal ferroviário se destaca ainda por seus menores custos ambientais, em decorrência da menor emissão de poluentes das locomotivas e do menor impacto ambiental na construção de infraestrutura necessária ao transporte ferroviário de cargas. O nível de segurança é superior em comparação ao modal rodoviário, já que o risco de acidentes envolvendo terceiros ou as próprias locomotivas é proporcionalmente inferior. Isso reduz os custos sociais do transporte ferroviári[o](#page-22-5)3.

No Brasil, o início das atividades ferroviárias data de meados do século XIX. O transporte ferroviário surgiu por meio de concessões a investidores privados. Ao passar dos anos, dificuldades na realização de planejamento central das ferrovias fizeram com que surgissem trechos de baixo aproveitamento, com diferenças de bitola e muito dispersos. O insucesso do modelo de participação estatal ao longo do século XX culminou na desestatização de grande parte da malha ao longo da década de 90.

Os dados do Observatório Nacional de Transporte e Logística – ONTL, considerando o anohorizonte de 2017 que figura como ano base para o presente estudo, o Brasil conta com

<span id="page-22-3"></span><sup>1</sup> EPL (2018). Relatório Executivo – Plano Nacional de Logística. Brasília.

<span id="page-22-4"></span><sup>2</sup> CNT (2019) Atlas CNT do Transporte, 2ª ed. Brasília.

<span id="page-22-5"></span><sup>3</sup> CNT(2013) – O sistema ferroviário brasileiro. Brasília.

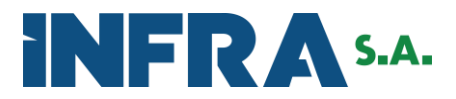

aproximadamente 29.788 km de malha ferroviária A [Figura 12](#page-23-1) mostra o ranking das oito Unidades da Federação – UF com maior extensão de malha ferroviária.

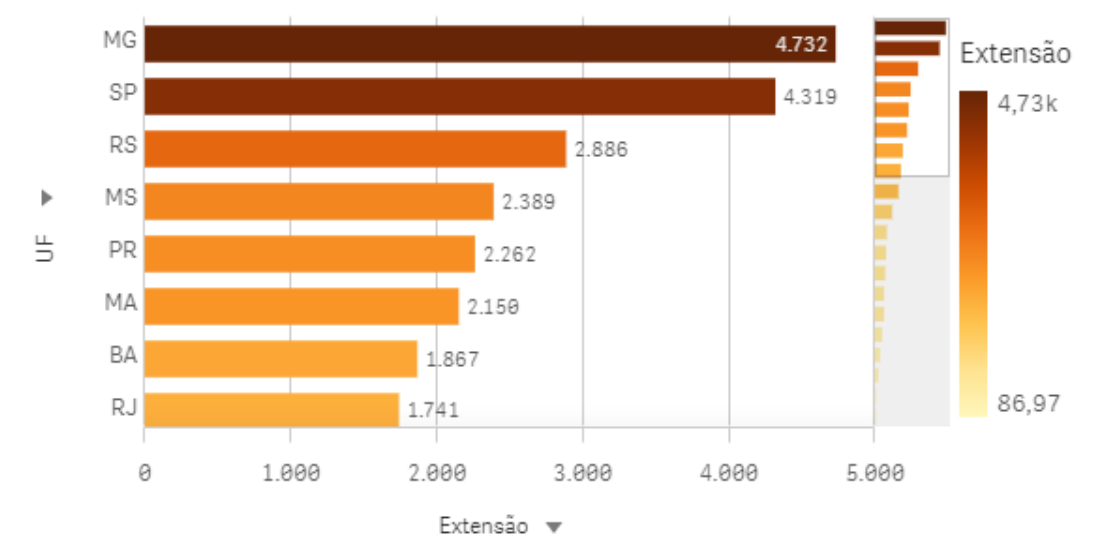

<span id="page-23-1"></span>Figura 12: Ranking de extensão, em metros, da malha ferroviária por UF para o ano base de 2017 Fonte: EPL (2017)

No entanto alguns fatores dificultam a interoperabilidade entre essa malha, uma vez que, o desenvolvimento das ferrovias se deu de forma nem sempre coordenada e sinérgica. A [Figura 13](#page-23-2) apresenta a distribuição percentual dos tipos de bitola encontrados no território nacional.

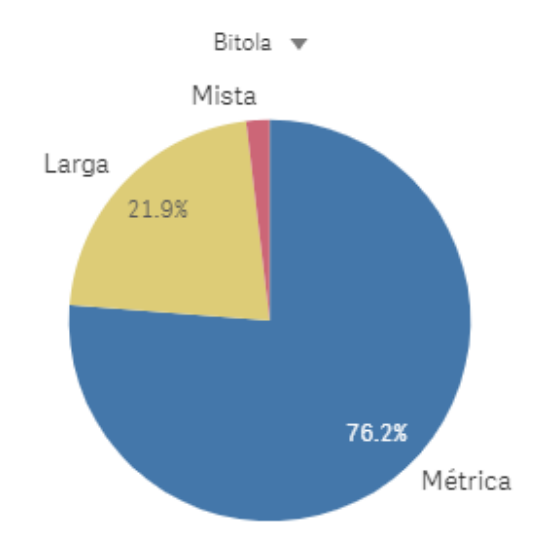

<span id="page-23-2"></span>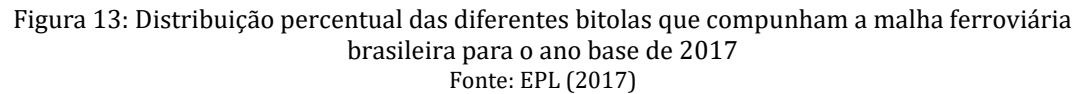

#### <span id="page-23-0"></span>**3.2. Fonte de dados utilizados**

As informações utilizadas nos cálculos de capacidade foram obtidas nas seguintes fontes oficiais:

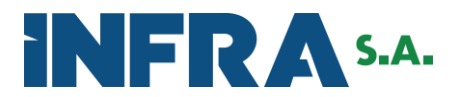

- i. Agência Nacional de Transporte Terrestre ANTT: dados do Sistema de Acompanhamento e Fiscalização do Transporte Ferroviário<sup>[4](#page-24-0)</sup>;
- ii. Observatório Nacional de Transporte e Logística ONTL: compilação dos dados do SAFF e sua visualização especializada;
- iii. Associação Nacional de Transportadores de Passageiros sobre Trilhos ANPTrilhos: dados de movimentação de passageiros sobre trilhos do ano de 2015 para os sistemas ferroviários inter-regionais de passageiros;
- iv. Companhia Brasileira de Trens Urbanos CBTU: dados de movimentação de passageiros dos sistemas de João Pessoa-PB, Natal-RN, Recife-PE, Maceió-AL para o ano base de 2019;
- v. Secretaria Estadual de Transportes do Estado de São Paulo: dados da matriz origemdestino do Estado de São Paulo do ano de 2017[5](#page-24-1) - utilização de dados para desenvolvimento de modelos para fluxos intermunicipais urbanos;
- vi. Observatório Nacional de Transporte e Logística ONTL/EPL: Dados sobre EFVM, EF Carajás.

A [Figura 14](#page-25-1) mostra a malha ferroviária utilizada no Modelo de Transportes do PNL.

<span id="page-24-1"></span><span id="page-24-0"></span><sup>4</sup> ANTT (2020). Sistema de Acompanhamento e Fiscalização do Transporte Ferroviário – SAFF. Disponível em <https://appweb1.antt.gov.br/saff/Account/Login/?ReturnUrl=%2fsaff> <sup>5</sup> Secretaria Estadual dos transportes metropolitanos – SP. Resultados finais da pesquisa origem e destino 2017. Disponível em[: http://www.metro.sp.gov.br/pesquisa-od/](http://www.metro.sp.gov.br/pesquisa-od/)

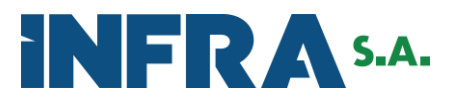

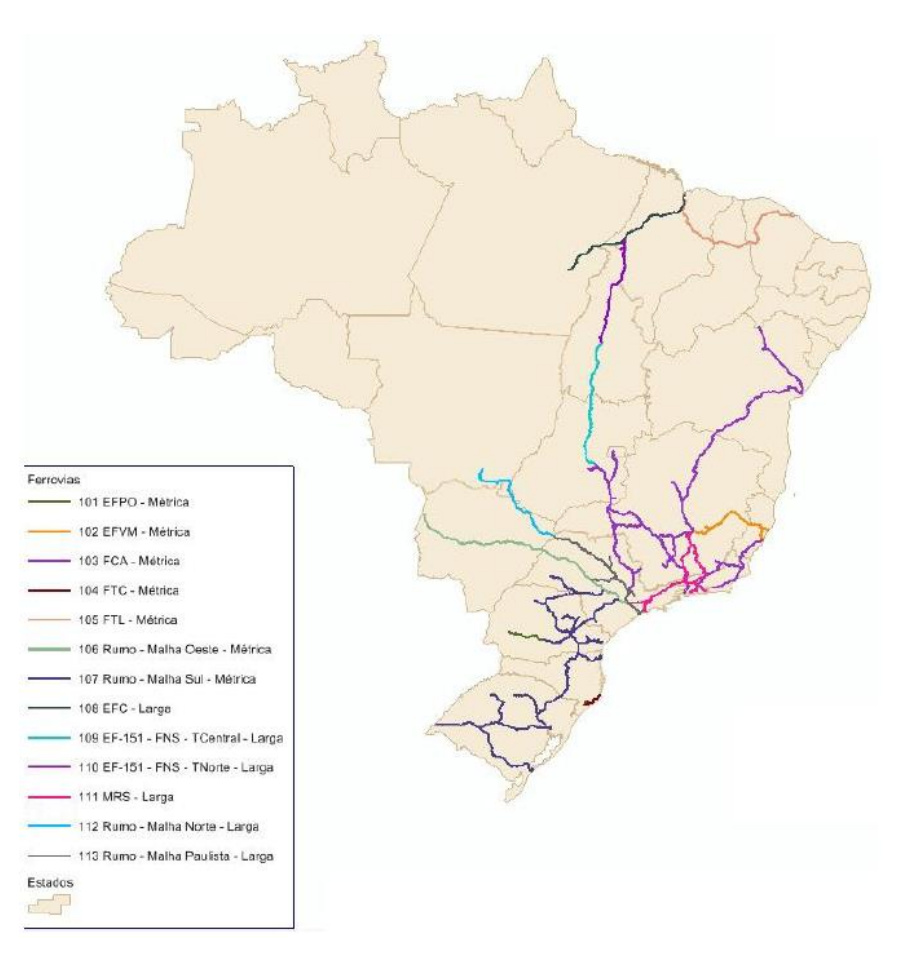

Figura 14: Malha ferroviária ativa no cenário base de 2017 Fonte: EPL (2020)

#### <span id="page-25-1"></span><span id="page-25-0"></span>**3.3. Dinâmica do modo ferroviário no PNL**

O PNL em elaboração, assim como ocorreu em sua versão publicada, trata de um modelo anualizado, ou seja, trata de como o volume anual de cargas deslocadas dentro da infraestrutura de transportes brasileira satura essa infraestrutura, considerando sua capacidade anual.

Dessa característica tem-se que algumas peculiaridades operacionais do modo ferroviário, como a operação de pátios, os sistemas de licenciamento, as operações de desvios em pátios de cruzamento, os períodos de paralização da operação para manutenção da via, entre outros não são diretamente observados no Modelo de Transporte.

As malhas estão representadas em seus troncos e ramais sem, todavia, apresentar os conjuntos de cruzamento. Essas informações de cruzamento e períodos de manutenção foram absorvidas nas capacidades.

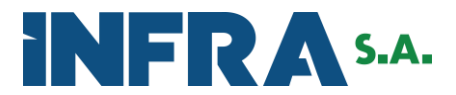

De forma a se buscar uma representação mais próxima da realidade em termos de pontos de acesso para a migração da carga do modo ferroviário para outros modos, ou desses modos para o modo ferroviário foi criado no modela um link virtual que representa um terminal ferroviário de carga.

Cada link representa a capacidade do terminal a que ele corresponde considerando a capacidade entre os modos (rodo-ferro, ferro-rodo, hidro-ferro, ferro-hidro) e considerando o tipo de carga que cada terminal é capaz de movimentar. Essa entidade baseia-se no conceito de rede multinível.

A [Figura 15](#page-26-0) apresenta (*a*) a representação esquemática de um link virtual próximo a um terminal existente e (*b*) uma carga se deslocando do modo rodoviário para o modo ferroviário por meio do link virtual.

Esses links que representam o acesso aos terminais ferroviários estão especializados de acordo com os terminais em operação na malha ferroviária brasileira. Essa espacialização pode ser observada na [Figura 16.](#page-27-0)

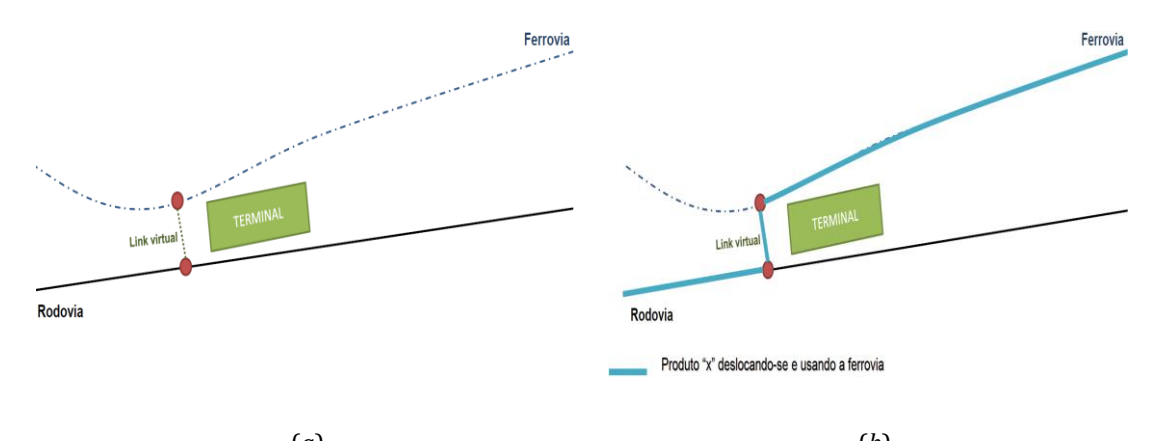

<span id="page-26-0"></span>(*a*) (*b*) Figura 15: Representação esquemática (a) de um link virtual e (b) deslocamento de carga por meio do link virtual Fonte: EPL (2020)

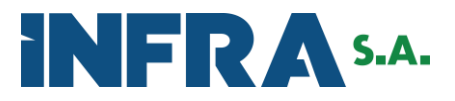

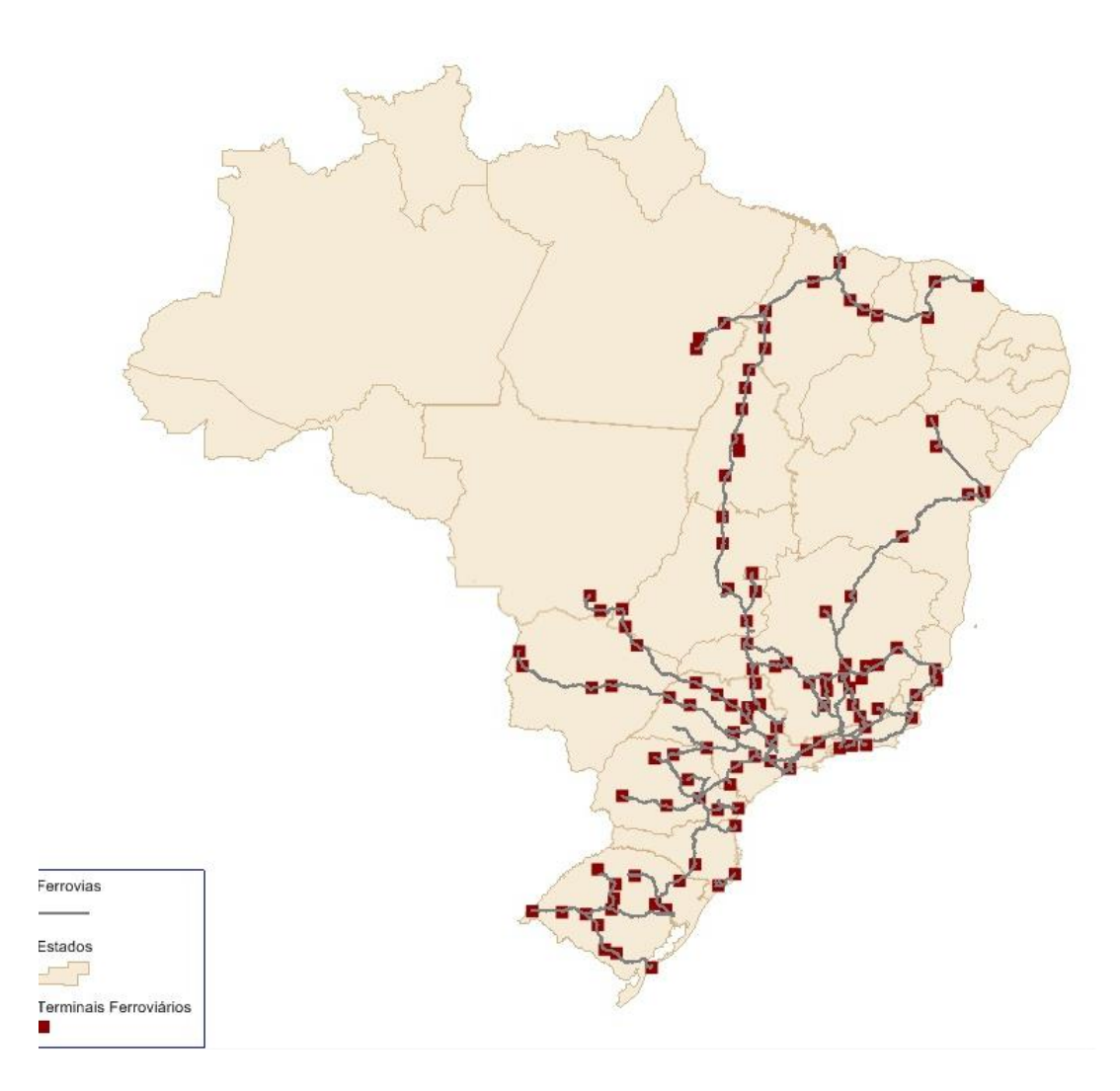

Figura 16: Espacialização dos terminais ferroviários ativos para o ano base 2017

<span id="page-27-0"></span>Fonte: EPL (2020) Em termos de transbordos ferroviários o modelo incorpora a impedância do custo de transbordo específico por sentido considerando a impedância de capacidade total do terminal a partir de links de transbordo. A [Figura 17](#page-28-0) representa esquematicamente o transbordo ferroviário e seus links utilizados no modelo para traduzir uma operação do mundo real para o Modelo de Transporte e poder oferecer um modelo integrado.

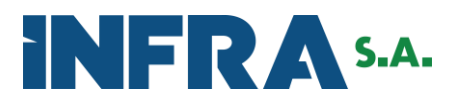

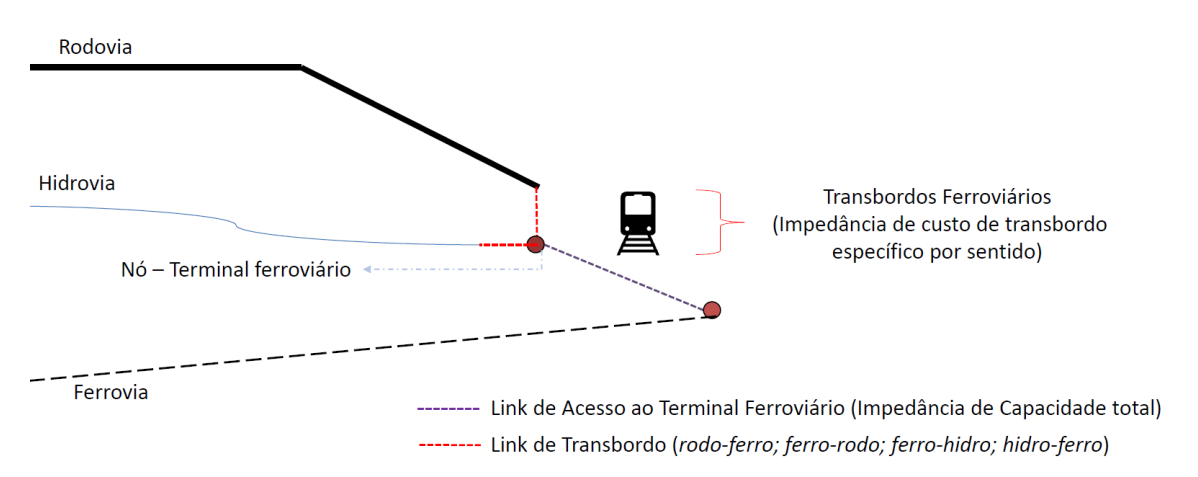

<span id="page-28-0"></span>Figura 17: Representação esquemática do tratamento dos transbordos ferroviários no Modelo de **Transportes** Fonte: EPL (2020)

Uma vez calibrado o modelo para o cenário base (2017) utiliza-se as matrizes projetadas nos horizontes futuros para estudar o efeito na rede de transportes resultante da alocação dessa demanda futura. Além da demanda futura, são consideradas as infraestruturas a serem implantadas em cada horizonte de projeto como alterações para o cenário.

A EPL tem mantido contato com os órgãos de transportes das várias esferas de governo no sentido de identificar quais infraestruturas estarão disponíveis na rede de transportes no horizonte de estudo do PNL. Embora esse olhar seja para todos os modos de transporte cabe nessa seção um destaque para a malha ferroviária prevista para os próximos anos.

Em termos de malha ferroviária futura a EPL dispõe de uma rede que contempla diversos empreendimentos que poderão estar implantados, a depender do compromisso dos governos municipais, estaduais e federal, respectivamente, sendo esses empreendimentos complementados/alterados pelas informações fornecidas pelos órgãos de transportes supracitados.

A [Figura 18](#page-29-1) mostra a malha ferroviária disponível no modelo, em que um ou outro projeto específico será considerado ativo a depender das informações solicitadas aos entes.

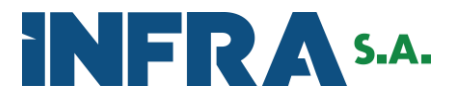

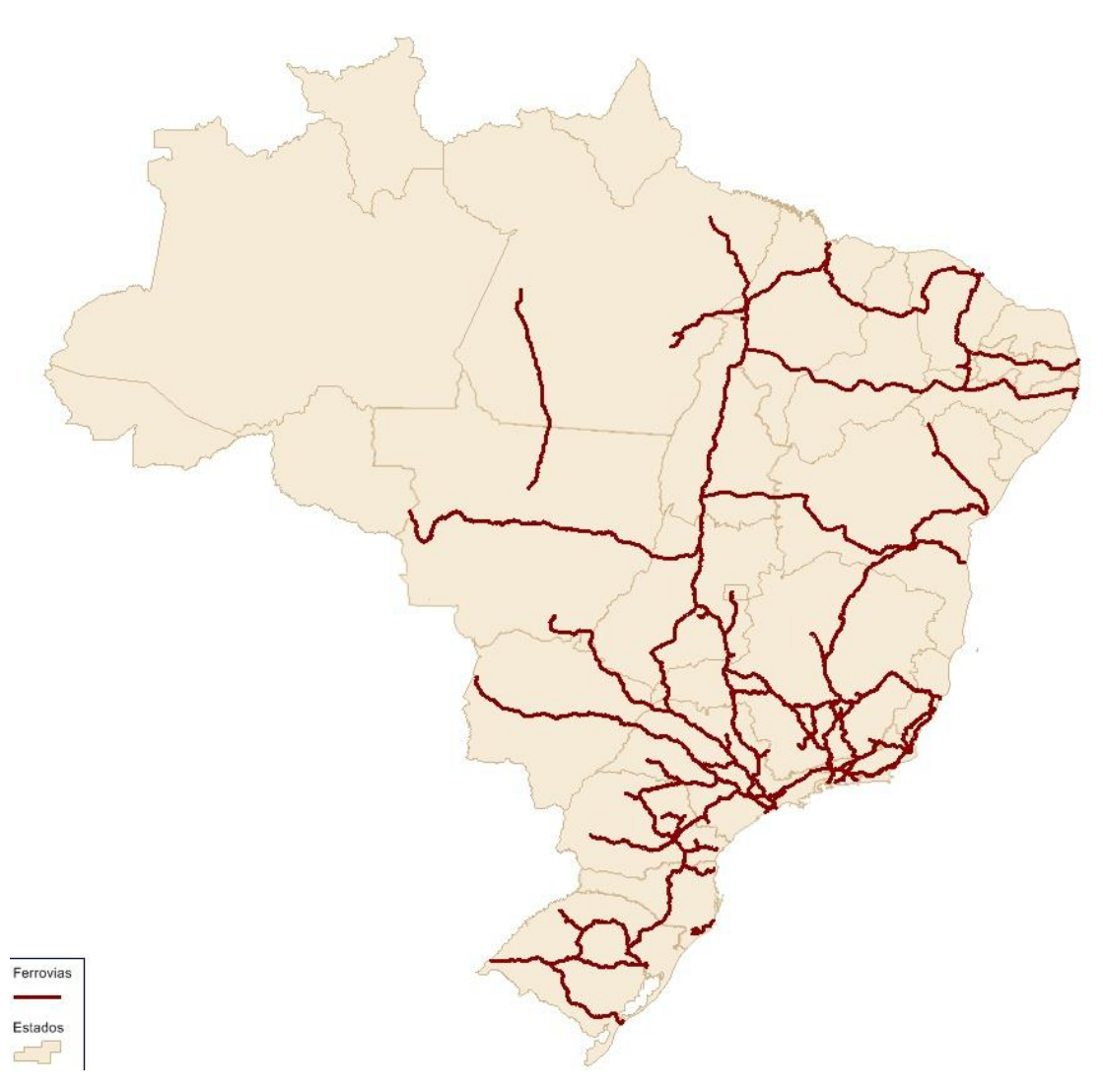

<span id="page-29-1"></span>Figura 18: Malha ferroviária preliminar presente no Modelo de Transportes do PNL disponível para os cenários futuros (em complementação pelas Secretarias de Transportes e Ministérios) Fonte: EPL (2020)

#### <span id="page-29-0"></span>**3.4. O transporte de pessoas sobre trilhos**

O PNL 2025 foi importante para o retorno do planejamento estratégico do setor. Sua importância vem sendo destacada pela execução da sua Carteira de Projetos e de suas Ações de Monitoramento por parte do Ministério da Infraestrutura – MINFRA.

Contudo, cabe rememorar que o PNL 2025 teve como objetivo elaborar o planejamento estratégico para a movimentação das cargas, considerando os diversos modos de transportes, e que, portanto, como o seu próprio nome indica, se ateve ao planejamento da logística de transporte.

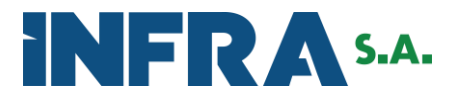

Torna-se cada vez mais premente o olhar integrado do transporte de pessoas e bens de forma a se obter a visão sistêmica do transporte nacional para um planejamento racional nos horizontes de curto, médio e longo prazo.

Considerando o processo de planejamento para o PNL 2035, e ainda tendo em vista as necessidades de alterações apontadas na Consulta Pública e pelo TCU sobre o PNL 2025, vislumbrou-se a oportunidade de aperfeiçoamento dos métodos utilizados no desenvolvimento do Plano.

Com o intuito de retomar o planejamento de transportes em seu estado mais amplo, considerando também o impacto proveniente dos fluxos de pessoas foram levantados os dados de movimentação intermunicipal de pessoas transportadas por sistemas ferroviários sobre trilhos para fins de elaboração da Matriz Origem-Destino de Pessoas.

Dentre esses dados destacam-se os dados de movimentação de pessoas nos seguintes sistemas ferroviários intermunicipais:

- i. Estrada de Ferro Carajás EFC: movimentação de passageiros entre vários municípios do Estado do Maranhão-MA e do Estado do Pará-PA;
- ii. Estrada de Ferro Vitória Minas EFVM: movimentação de passageiros entre vários municípios do Estado de Vitória-ES e do Estado de Minas Gerais-MG;
- iii. Veículo Leve sobre Trilhos VLT do Cariri: movimentação de passageiros entre os municípios do Crato-CE e de Juazeiro do Norte-CE;
- iv. Sistema de trens metropolitanos de João Pessoa: movimentação de passageiros entre vários municípios que integram a Região Metropolitana de João Pessoa-PB;
- v. Sistema de trens metropolitanos de Maceió: movimentação de passageiros entre vários municípios que integram a Região Metropolitana de Maceió-AL;
- vi. Sistema de trens metropolitanos de Natal: movimentação de passageiros entre vários municípios que integram a Região Metropolitana de Natal-RN;
- vii. Sistema de trens metropolitanos de Recife: movimentação de passageiros entre vários municípios que integram a Região Metropolitana de Recife-PE;
- viii. Sistema metroferroviário da Região Metropolitana de Fortaleza: movimentação de passageiros entre vários municípios que integram a Região Metropolitana de Fortaleza-CE;
- ix. Sistema de trens metropolitanos de Porto Alegre: movimentação de passageiros entre vários municípios que integram a Região Metropolitana de Porto Alegre-RS;

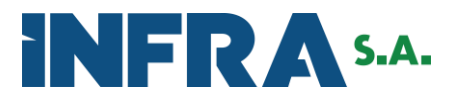

- x. Sistema metroferroviário da Região Metropolitana do Rio de Janeiro: movimentação de passageiros entre vários municípios que integram a Região Metropolitana do Rio de Janeiro-RJ;
- xi. Sistema metroferroviário da Região Metropolitana de São Paulo: movimentação de passageiros entre vários municípios que integram a Região Metropolitana de São Paulo-SP.

A consideração do fluxo de pessoas no PNL será considerada de forma evolutiva e nesta revisão não contemplará de forma integral a influência de novas infraestruturas ferroviárias para o transporte de pessoas, mas espera-se atingir tal objetivo nas versões futuras. Maiores detalhes acerca do tratamento da movimentação de pessoas podem ser obtidas no relatório do PNL dedicado a esse tema.

#### <span id="page-31-0"></span>**3.5. Cálculo da capacidade ferroviária no PNL**

Por conceito a capacidade de uma via férrea é definida como a quantidade diária de trens que pode circular em determinado trecho ferroviário (trens/dia/sentido ou pares de trens) ou também como o volume de carga que pode circular nesse trecho em determinado período[6](#page-31-1).

Cabe neste ponto diferenciar dois conceitos importantes, porém distintos, de forma a evitar qualquer tipo de confusão conceitual. O volume total movimentado na malha ferroviária no ano base do estudo (2017) não representa a capacidade da malha.

O conceito de capacidade da malha representa o potencial máximo de transporte baseado nas condições ótimas de operação. Em outras palavras a capacidade representa, para cada trecho de linha, o número máximo possível de pares de trens ou, o volume máximo possível de ser transportado nesse mesmo trecho de linha considerando uma série de condicionantes operacionais em seu estado de máximo aproveitamento.

Dentre esses fatores intervenientes na capacidade da via destaca-se:

- i. Tipo de linha (singela ou dupla);
- ii. Plano de vias em função da posição e extensão dos pátios de cruzamento (vias singelas), ou seções de bloqueio (vias duplas);

<span id="page-31-1"></span><sup>6</sup> Nabais, 2014.

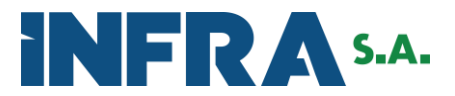

- iii. Tempo de percurso entre pátios de cruzamento (via singela) ou entre seções de bloqueio (via dupla);
- iv. Sistemas de licenciamento de trens;
- v. Tempo de interrupção da linha para manutenção da via permanente;
- vi. Eficiência do sistema;
- vii. Capacidade de suporte da via permanente;
- viii. Tipo e quantidade de trens;
- ix. Carregamento médio por sentido.

Na mesma forma existem várias formas de aumentar a capacidade de um determinado trecho, ligados intimamente com os fatores anteriormente descritos, quais sejam:

- i. Acréscimo de novos pátios de cruzamento (via singela);
- ii. Ampliação de pátios de cruzamento;
- iii. Ampliação do tamanho das composições;
- iv. Aumento da velocidade de circulação
- v. Duplicação da via;
- vi. Melhoria no sistema de licenciamento dos trens;
- vii. Operações especiais (operação em frota ou otimização das composições vazias em sentido de retorno das cargas);
- viii. Melhorias gerenciais.

Existem diferentes abordagens para o cálculo de capacidade de trechos ferroviários. Desde a utilização de fórmulas matemáticas baseadas no ciclo completo de tempos de um par de trens, em sentidos opostos, considerando o tempo diário oferecido pela via permanente, os tempos de percurso, os tempos de licenciamento e a eficiência do controle operacional (abordagem comumente conhecida como fórmula clássica[7](#page-32-0)), em que a capacidade pode ser dada pela seguinte equação a seguir:

$$
Cap = \frac{(1.140 - T_m)}{t_i + t_p + 2\theta} xE_f
$$
 (1)

Onde:

*Cap* – capacidade diária em pares de trens;

<span id="page-32-0"></span><sup>7</sup> Nabais, 2014.

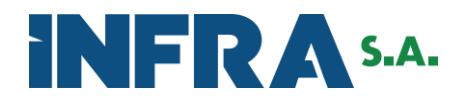

#### *T<sup>m</sup>* – tempo diário de manutenção;

*E<sup>f</sup>* – eficiência da operação;

*t<sup>i</sup>* e *t<sup>p</sup>* – tempo de percurso no sentido ímpar e no sentido par;

*θ* – tempo de licenciamento de um trem.

Existem abordagens semelhantes para via dupla e operação em frota. Outra abordagem é a utilização de simuladores de operação. No sentido de evolução contínua do PNL a presente versão lançou mão da utilização de um *software* de simulação de marcha de forma a obter maior acurácia nos resultados de capacidade em relação à versão anterior do Plano.

Considerando um estudo de capacidade ferroviária em nível nacional de caráter estratégico foi preciso definir algumas premissas gerais para as simulações de operação ferroviária, haja vista a amplitude de sistemas de sinalização e controle, tipos de material rodante, bitolas, vagões dos diferentes operadores ferroviários presentes e operando a malha ferroviária nacional.

A seguir são apresentadas cada uma dessas premissas com as devidas justificativas.

#### <span id="page-33-0"></span>**3.5.1. Material Rodante**

A definição do material rodante figura peça importante do estudo, pois conforme mencionado é fator de influência direta na capacidade da via.

Para os estudos de capacidade ferroviária foram definidas composições médias em função da bitola:

- i. **Bitola métrica:** locomotiva EMD GT46AC com unidade(s) tratora(s) rebocando 65 vagões e com peso máximo admissível (tara + lotação) de 100 ton. (tipo E);
- ii. **Bitola larga (1,60 m):** locomotiva AC44i com unidade(s) tratora(s) rebocando 80 vagões e com peso máximo admissível (tara + lotação) de 119,5 ton. (tipo T);

Os gradientes de frenagem e aceleração considerados foram o padrão comumente utilizado para os elementos tratores especificados acima.

A velocidade nominal considerada de 35 km/h para os cenários de operação descritos adiante, levando em conta as informações de velocidade declarada dos operadores

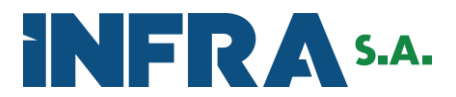

ferroviários no SAFF (ANTT) que se julgou adequado em termos representativos para a realidade operacional das ferrovias brasileiras.

#### <span id="page-34-0"></span>**3.5.2. Características de Via Permanente**

Para simplificar a representação da malha ferroviária nacional foi criado um modelo simplificado para cada uma das malhas ativas para o ano base de 2017. Essa representação levou em conta a extensão das malhas e a conversão de comprimento equivalente de forma a representar adequadamente curvas, greides de inclinação, mudança de greides e outros trechos especiais.

De forma a dar maior fidedignidade às operações para diferentes condicionantes geomorfológicos cada trecho de malha foi classificado em diferentes cenários topográficos de acordo com a sinuosidade do terreno. Essa metodologia tem semelhança com a classificação rodoviária de acordo com a região topográfica local. Com isso foram criadas diferentes classes de inclinação conforme tais cenários topográficos: 0‰; ±15‰; ±20‰; ±30‰ de rampa desde regiões mais planas até regiões de relevo mais ondulado, respectivamente. Observa-se a consideração de extensão máxima de 800 m de rampa para cada um dos cenários topográficos sugeridos.

Outra assunção foi que, considerando um modelo de capacidade anualizado, os períodos de paralisação de operação para manutenção da infraestrutura e superestrutura não comprometem o desempenho operacional tendo sido incorporado nas premissas operacionais.

#### <span id="page-34-1"></span>**3.5.3. Operação Ferroviária**

Em termos de operação ferroviária foi necessário avaliar os efeitos de cenários de cruzamento e de prioridade de acesso às linhas considerando um esquema simplificado de linhas do tipo: corredor troncal com ramais conectados. A [Figura](#page-35-0) **19** mostra um desenho esquemático da proposição simplificada de cada uma das malhas simuladas.

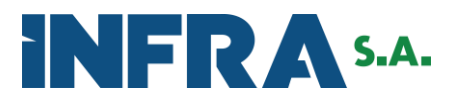

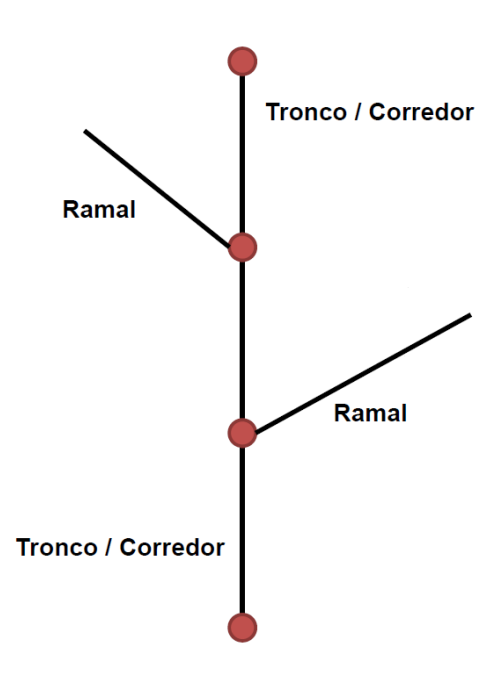

<span id="page-35-0"></span>Figura 19: Desenho esquemático de uma rede ferroviária utilizada no estudo de capacidade Fonte: EPL (2020)

Para os cruzamentos foram avaliados os efeitos de dois cenários:

- i. **Cenário FIFO:** conforme a Teoria das Filas FIFO (cujo significado na língua inglesa é *first in, first out* – primeiro que chega é o primeiro que sai) prioriza a passagem de trens que chegam primeiro a um cruzamento;
- ii. **Cenário com preempção de sentido:** prioriza a passagem de trens de acordo com uma rota prioritária (p. ex. sentido interior para o litoral).

Além da avaliação de cenários de operação nos pátios de cruzamentos foram avaliados os efeitos de operação em cenários de priorização estratégica à luz das conexões entre o corredor tronco e os ramais. Foram eles:

- i. **Cenário FIFO:** prioriza a passagem de trens que chegam primeiro a um ponto de ligação corredor-ramal ou ramal-corredor;
- ii. **Cenário Tronco:** prioriza o trânsito dos trens no corredor troncal em detrimento dos trens advindos de ramais secundários.

Outro efeito avaliado foi quanto ao tempo médio de licenciamento. Nesse quesito foram considerados dois cenários distintos:

- i. **Licenciamento com parada obrigatória de 02 (dois) minutos**;
- ii. **Licenciamento em trânsito**.

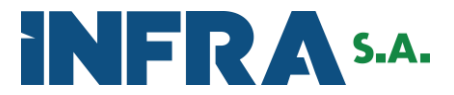

Em termos de segurança operacional o modelo desconsiderou a possibilidade de transito de mais de um trem em uma mesma seção de bloqueio (permissiva não autorizada).

Ademais, para fins de obtenção da capacidade máxima da via, foi definida um volume infinito de entrada de novos trens na via, desde que atendidos os requisitos de segurança para uma nova janela operacional.

Isso resultou em 06 (seis) cenários de operação possíveis que foram simulados e os resultados avaliados estatisticament[e](#page-36-1)<sup>8</sup> de forma a verificar qual o cenário médio de desempenho máximo mais representativo.

#### <span id="page-36-0"></span>**3.6. Resultados**

Como resultado do *software* de simulação operacional obteve-se a capacidade anual, em toneladas, para cada uma das malhas ferroviárias ativas para o ano base de 2017. A [Tabela](#page-37-0)  [5](#page-37-0) apresenta essas capacidades.

As capacidades calculadas foram inseridas no Modelo de Transporte, mas não são limitantes estrito censo das ferrovias. A adoção dos valores de capacidade serve de balizador para identificar trechos de saturação nas ferrovias, a depender do arranjo as matrizes O/D e dos arranjos de custos, embora na prática não exista "trânsito" em uma ferrovia, conforme o modelo possa eventualmente sugerir. No entanto, essa saturação serve de indicativo de ferrovias que deverão ser consideradas estratégicas para aumento de sua capacidade de forma a atender demandas de cenários futuros.

Vale destacar que os dados de capacidade inseridos no Modelo de Transportes foram os obtidos por meio da metodologia apresentada e os dados de velocidade operacional para cada malha foram àquelas declaradas pelos operadores ferroviários no SAFF.

<span id="page-36-1"></span><sup>8</sup> Foi utilizado o Método de Monte Carlo para avaliação estatística de representatividade dos resultados.

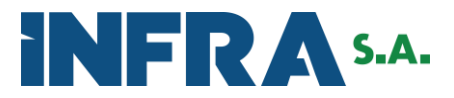

<span id="page-37-0"></span>Tabela 5: Capacidade anual de transporte em toneladas para cada malha ferroviária ativa no ano base de 2017

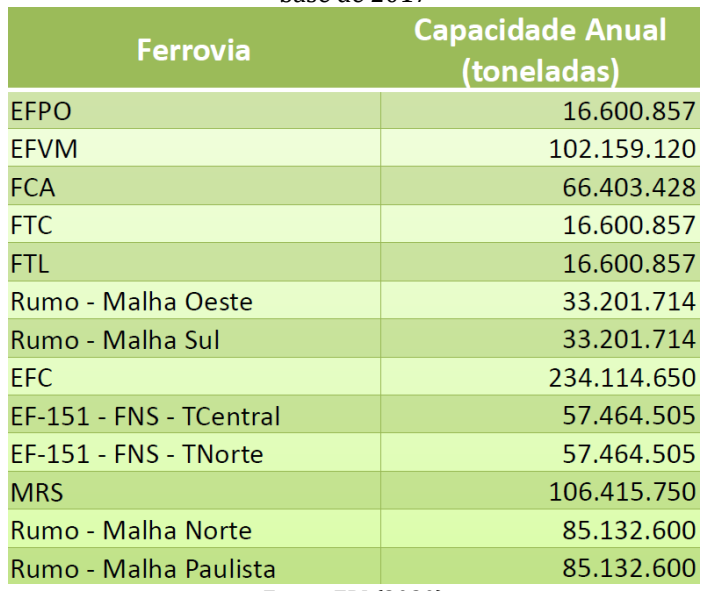

Fonte: EPL(2020)

Para cenários futuros e para linhas ferroviárias novas as capacidades a serem utilizadas, bem como os dados operacionais serão aqueles advindos dos estudos respectivos de cada um dos projetos, os quais são avaliados pela equipe técnica da EPL.

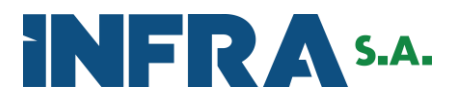

## <span id="page-38-0"></span>**4. CAPACIDADE DO MODO AQUAVIÁRIO NO PNL**

#### <span id="page-38-1"></span>**4.1. Capacidade das vias navegadas**

Para a elaboração do Plano Nacional de Logística - PNL 2035, a Empresa de Planejamento e Logística - EPL está buscando incorporar, dentro das possibilidades, os planos estratégicos já desenvolvidos no âmbito do MINFRA. Para o Transporte Hidroviário Interior - THI, um dos estudos de referência é o Plano Hidroviário Estratégico - PHE, que apresenta informações relevantes, apontando para um diagnóstico, objetivos, metas e indicadores para o setor. De acordo com o PHE, o Brasil possui uma grande rede de rios e lagos, com aproximadamente 63.000 km de extensão, sendo que 42.000 km tem potencial para navegação.

Os rios brasileiros apresentam distintas características sob o ponto de vista das condições físicas de navegabilidade, resultado das diferentes condições topográficas, geomorfológicas e hidrometeorológicas existentes ao longo das regiões hidrográficas.

A caracterização dos rios com potencial para navegação foi realizada no PHE, em que é apresentado um mapeamento de 18 parâmetros considerando aspectos do meio biótico, socioambiental e físicos (profundidade, sinuosidade, energia, etc.) para cada 10 km dos 42 mil km de rios com potencial para navegação.

O mapa da Figura 20 apresenta o resultado da composição destes parâmetros, indicando as principais restrições aos possíveis trechos de navegação.

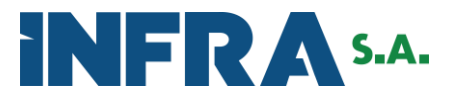

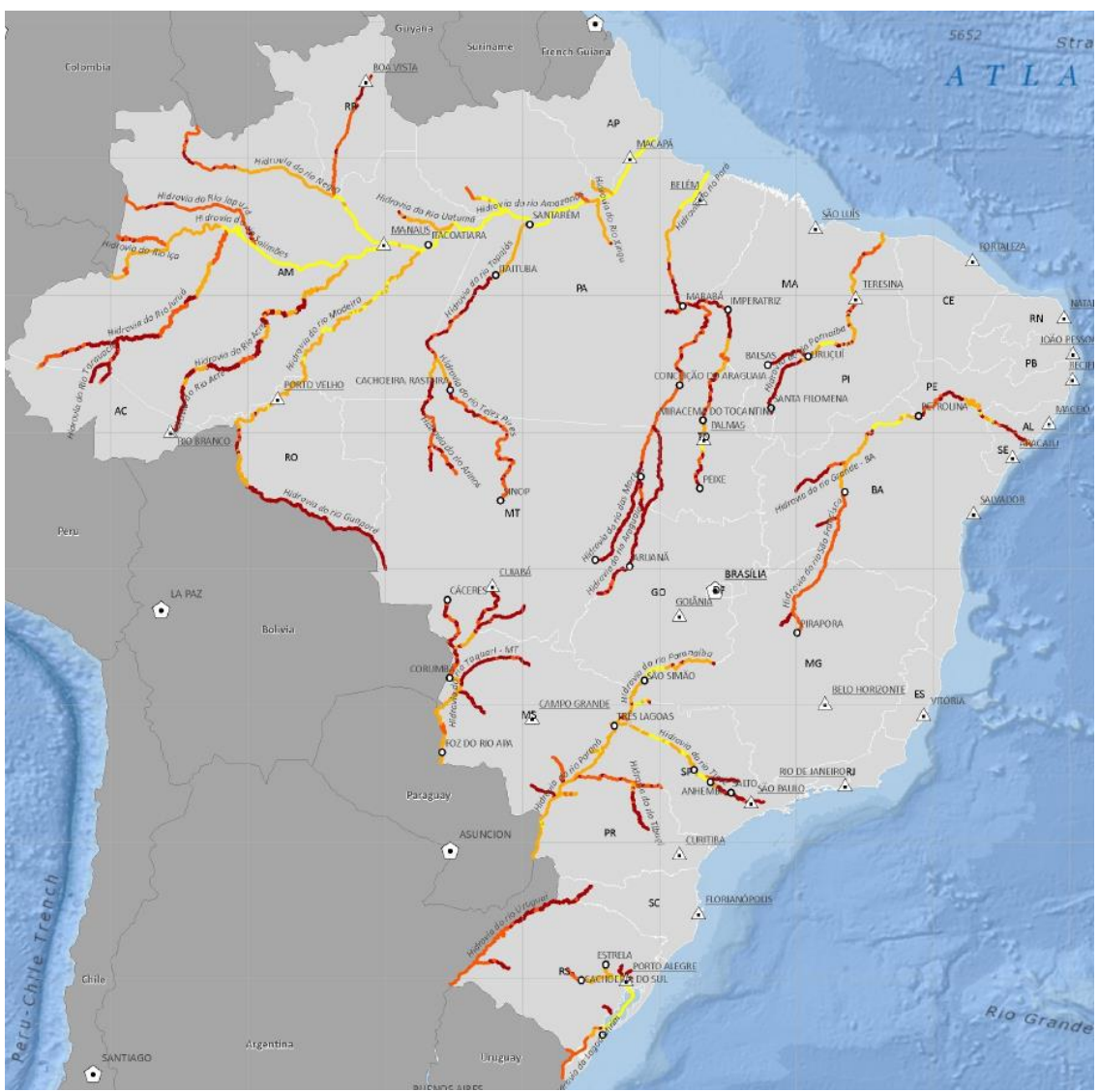

Figura 20: Mapeamento das restrições físicas à navegação Fonte PHE (2013)

<span id="page-39-0"></span>Para efeitos de simulação e considerando os atuais trechos com navegação, bem como os pretendidos no futuro apontados pelo governo, foi realizada uma simplificação para o cálculo das capacidades das vias navegadas.

Quanto à capacidade da navegação interior, vale salientar que, para efeitos da modelagem do PNL, as hidrovias que apresentam operação com eclusas, essas vias devem ser restritas pela menor capacidade da eclusa de seu curso.

Foram selecionadas as oito principais hidrovias do país (classificadas pela ANTAQ como Hidrovias Economicamente Navegáveis), divididas em dois grupos: o primeiro formado por hidrovias que apresentam restrição frontal de capacidade e o segundo formado por hidrovias que não apresentam restrição frontal de capacidade. A constituição dos grupos é apresentada na Tabela 6.

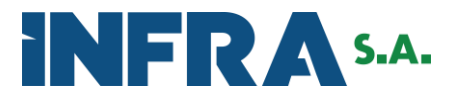

<span id="page-40-0"></span>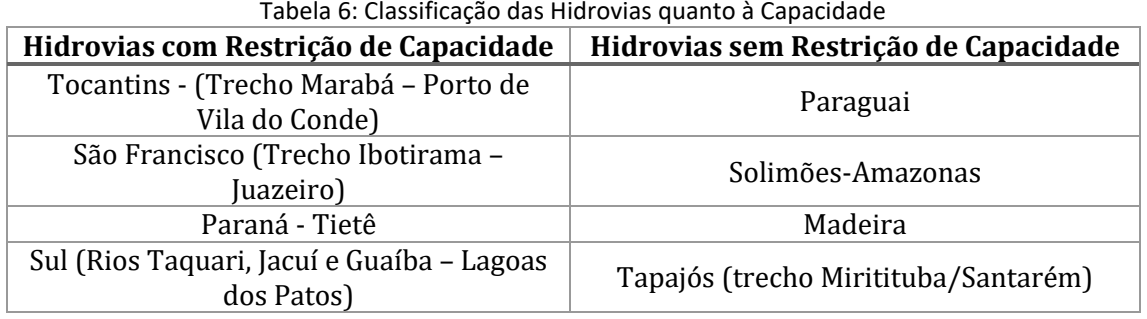

Entre as Hidrovias com Restrição de Capacidade, para a Hidrovia do Tocantins foi considerado que o ponto de maior restrição é a Eclusa de Tucuruí, cuja capacidade é de 40.000.000 toneladas. Esse valor foi obtido na Eletrobrás - Eletronort[e9.](#page-40-1) Embora a hidrovia tenha essa capacidade, vale ressaltar que para sua utilização total é necessário o derrocamento do Pedral de Lourenço, cujo processo de licitação encontra-se a cargo do Departamento Nacional de Infraestrutura de Transportes – DNIT. O trecho navegável do Rio Tocantins ocorre entre Marabá – Vila do Conde. No entanto, atualmente não se observa fluxo de carga em razão da restrição do Pedral do Lourenço. As eclusas de Tucuruí estão em operação para tornar o rio navegável até Marabá. Com o futuro derrocamento no Pedral do Lourenço o trecho estará operacional.

Para a Hidrovia do Rio São Francisco foi considerado que o ponto de maior gargalo é a eclusa da Barragem de Sobradinho. Essa eclusa tem capacidade de 8.000.000 de toneladas conforme dados do Ministério dos Transporte[s10.](#page-40-2) No entanto, tendo em vista o assoreamento e a seca na região, a hidrovia não venha atingindo nem parte dessa capacidade. O Rio São Francisco não é navegável[11](#page-40-3) a jusante de Juazeiro/Petrolina e não há ligação direta com o Oceano, somente o transporte a montante de Pirapora possui maior viabilidade, por isso apenas o trecho entre Petrolina e Ibotirama foi considerado para transporte hidroviário interior. Os gargalos que prejudicam a navegação são fundos rochosos, bancos de areia e partes do rio com meandros e baixas profundidades.

Para a Hidrovia do Tietê-Paraná foi considerado o Estudo "Nº 14/09: Dados Operacionais da Hidrovia do Rio Paran[á12](#page-40-4) realizado pelo DNIT/CODOMAR/AHRANA. Este estudo baseou-se em Andrade (2003, p. 32[\)13,](#page-40-5) que descreve a capacidade de carga da hidrovia entre 10.350.000 e 13.800.000 toneladas por ano. Sendo assim, o estudo considerou que a

<span id="page-40-1"></span><sup>&</sup>lt;sup>9</sup> [http://www.eln.gov.br/opencms/opencms/modulos\\_0514.html?uri=/modulos/home.html](http://www.eln.gov.br/opencms/opencms/modulos_0514.html?uri=/modulos/home.html)

<span id="page-40-2"></span><sup>10</sup> <http://www2.transportes.gov.br/bit/04-hidro/4-barra-eclu/eclu/reg-nord/GECLSOBR.htm>

<span id="page-40-3"></span><sup>11</sup> [www.ahrana.gov.br/down.php?downId=10](http://www.ahrana.gov.br/down.php?downId=10)

<span id="page-40-4"></span><sup>12</sup> <http://www.ahrana.gov.br/down.php?downId=10>

<span id="page-40-5"></span><sup>13</sup> <http://www.teses.usp.br/teses/disponiveis/3/3135/tde-19042007-164002/pt-br.php>

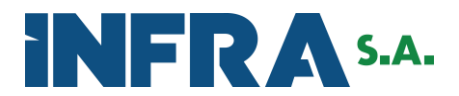

capacidade máxima de carga da hidrovia seria de aproximadamente 12.000.000 toneladas por ano, lembrando que o valor em referência considerou a eclusa mais crítica. O Rio Paraná-Tietê possui um fluxo significativo São Simão e Pederneiras / Anhembi. De Pederneiras a carga é transportada para o porto de Santos pelo modo ferroviário. De Anhembi a carga é transportada para Santos por rodovia.

Para a Hidrovia do Sul, formada pelos rios Jacuí, Taquari, Guaíba, dos Sinos e a Lagoas dos Patos, foi considerado o ponto de maior gargalo a Eclusa de Fandango que possibilita uma capacidade de 4.400.000 de toneladas. Vale ressaltar que a região possui mais três eclusas, sendo elas a Eclusa de Bom Retiro, a Eclusa de Anel de Dom Marco, a Eclusa de Amarópolis, todas com capacidade de 6.600.000 de toneladas. A hidrovia do Sul possui outra particularidade, o trecho de Porto Alegre (RS) a Rio Grande (RS), passando pela Lagoa dos Patos, não depende de eclusagem e sua capacidade é maior do que a citada anteriormente. Esses dados foram obtidos no Ministério dos Transporte[s14.](#page-41-1) O Sistema da Hidrovia do Sul possui infraestrutura que permite a navegação entre Estrela (rio Taquari) e Rio Grande (Lagoa dos Patos). No entanto, o transporte atual pode ser afetado por alguns obstáculos naturais como bancos de areia, ilhas fluviais e afloramentos rochosos, especialmente durante períodos de vazante, causados por manutenção ineficiente. Nenhum tipo de composição de chatas navega entre Rio Grande e Porto Alegre por conta das altas ondulações observadas na Lagoa dos Patos, sendo nesse trecho utilizado apenas comboios autopropelidos que não são impedidos pelos obstáculos existentes.

Na Tabela 7 estão apresentados os valores para capacidade de transporte em cada hidrovia do grupo denominado Hidrovias com Restrição de Capacidade.

<span id="page-41-0"></span>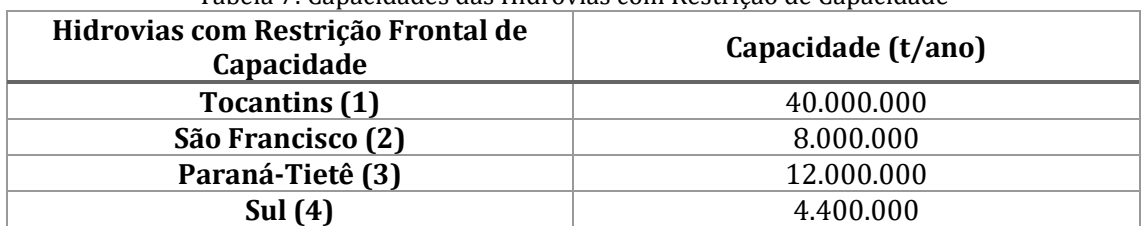

#### Tabela 7: Capacidades das Hidrovias com Restrição de Capacidade

Obs.:(1) Eclusa de Tucuruí .

(2) Eclusa da Barragem de Sobradinho.

(3) Estudo DNIT/CODOMAR/AHRANA.

<span id="page-41-1"></span><sup>14</sup> <http://www2.transportes.gov.br/bit/04-hidro/4-barra-eclu/eclu/reg-sul/GECLFAND.HTM>

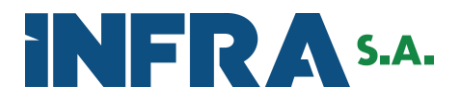

(4) Eclusa do Fandango.

Para as hidrovias do Grupo Sem Restrição considerou-se que não há limite de capacidade na hidrovia em si.

O Rio Amazonas é totalmente navegável em toda a sua extensão. Contudo, há dois trechos que dificultam a navegação, o primeiro é entre Manaus e Coari, tendo em vista que possui bancos de areia móveis que podem causar em pontos de atenção. O segundo é a conexão fluvial entre o rio Amazonas e o rio Pará, ao longo do canal de Breves, onde trechos estreitos causam empecilhos pontuais.

A Hidrovia do Madeira (Porto Velho – Itacoatiara) possui fluxos entre Porto Velho e Manaus, Itacoatiara, Santarém, Itaituba, Coari e Belém, tanto rio acima como rio abaixo. Durante o período de seca (baixo nível d'água), o transporte no trecho entre Porto Velho e Itacoatiara é prejudicado por bancos de areia, afloramentos rochosos e corredeiras.

O transporte hidroviário na Hidrovia do Tapajós trecho entre Itaituba e Santarém é prejudicado por algumas rochas e problemas de assoreamento. A variação do nível d'água não é tão significativa, mas há alguns problemas naturais como bancos de areia e rochas que podem resultar em problemas pontuais para a navegação, especialmente durante a época de seca.

No cômputo geral, para a modelagem de transportes do PNL, não foi imposta restrição de capacidade aos terminais e hidroviários, permitindo ilimitada alocação dos fluxos de carga àqueles terminais aquaviários que melhor atendem aos parâmetros de custo de transporte e transbordo imputados no modelo.

Estas definições estão melhor detalhadas no item de capacidade das instalações portuárias.

#### <span id="page-42-0"></span>**4.2. Capacidade das Instalações Portuárias**

Para efeitos deste relatório, o entendimento da capacidade das instalações portuárias passa pelo entendimento dos conceitos aludidos, inclusive, pelo Plano Nacional de Logística Portuária (PNLP), que engloba a capacidade dos canais de acesso, berço e armazéns de carga.

Quanto à capacidade portuária, embora no PNLP e nos Planos Mestres (PM) se fale de infraestrutura de acesso aquaviário, o escopo da análise de capacidade se dá por tipo de

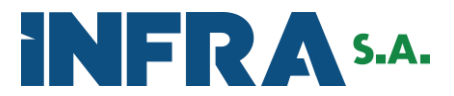

produto (tratado neste relatório por grupo de carga) e tipo de fila de serviço, considerando trecho de cais e armazéns/pátios.

As futuras alocações de carga pelo modelo de cenários propostos do PNL, considerando os conjuntos de terminais e alocados em grupos de Portos-Cidades, far-se-á por análise da diferença da movimentação alocada (nos diversos cenários) *v*ersus o nível de serviço observado.

A título de análise da situação atual das capacidades dos terminais portuários, foram executados levantamentos sistemáticos na base de dados do sistema estatístico da Agência Nacional de Transportes Aquaviários (Antaq), no sitio: *http://web.antaq.gov.br/Anuario/,* quanto à movimentação de carga e seu relacionamento com os terminais e seus respetivos conjuntos de berços dimensionados no âmbito do PNLP e PM, como demostrado na Figura 21.

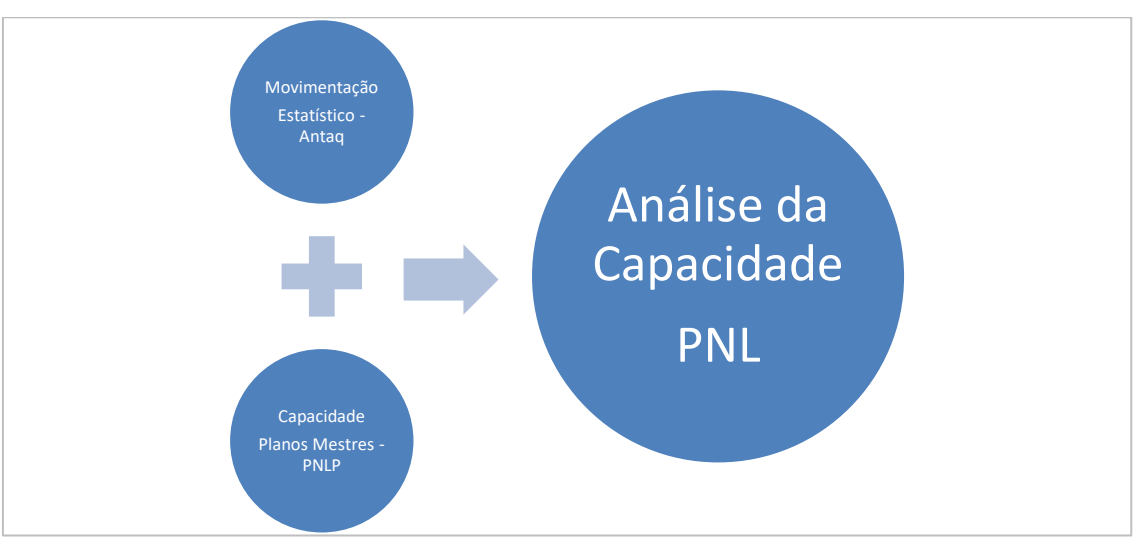

Figura 21: Fonte de Dados para Análise de Capacidade Portuária Fonte: EPL (2020)

<span id="page-43-0"></span>Os dados disponibilizados pelo PNLP/Planos Mestres precisaram ser compatibilizados com as referidas dimensões e estrutura de dados provenientes do estatístico da Antaq, uma vez que o PNLP mede as capacidades por trecho de cais, segundo sua própria metodologia, e o estatístico da Antaq disponibiliza a consulta de movimentação em um nível granular chagando ao código do berço propriamente dito.

Para compatibilizar no âmbito do PNL essa diferença metodológica, utilizou-se a chave de relacionamento "Terminal-Antaq", que permite correlacionar os "Trechos de Cais", conforme PNLP/Planos Mestre, com o respectivo Terminal-Antaq, bem como os dados de

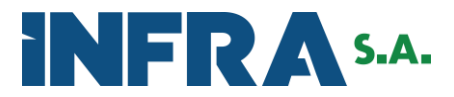

movimentação de "Berços" (Antaq), em seu nível granular mínimo, igualmente registrados na chave "Terminal-Antaq".

#### <span id="page-44-0"></span>**4.2.1. Análise da capacidade** *versus* **movimentação do link Porto-Cidade**

O Porto Cidade é entendido por este documento como sendo o conjunto de terminais compreendidos em um mesmo município. Portando, será analisada a relação de capacidade e movimentação, pela utilização dos berços relacionados aos terminais portuários que jazem um mesmo município (Porto-Cidade).

A taxa de utilização de berços portuários deve variar, em geral, de 65% a 80%, ocupação essa considerada adequada para se evitar filas de navios aguardando a disponibilidade para atracação, sendo esta métrica largamente utilizada para dimensionar as capacidades portuárias em planos de logística.

Para a análise comparativa das operações logísticas no sistema portuário nacional, e no âmbito do PNL, este item do documento fará uma análise comparativa entre a movimentação observada, em um respectivo ano-período, e a capacidade dimensionada, por terminal, pelos PNLP-Planos Mestres.

Para tanto, foram selecionados os 10 principais Portos-Cidades do país. Em 2017 (ano base do PNL), esse conjunto de municípios movimentaram 749,6 milhões de toneladas, o equivalente a 70% de toda a carga transitada no sistema portuário nacional, nesse ano-base, conforme ilustrado na Figura 22.

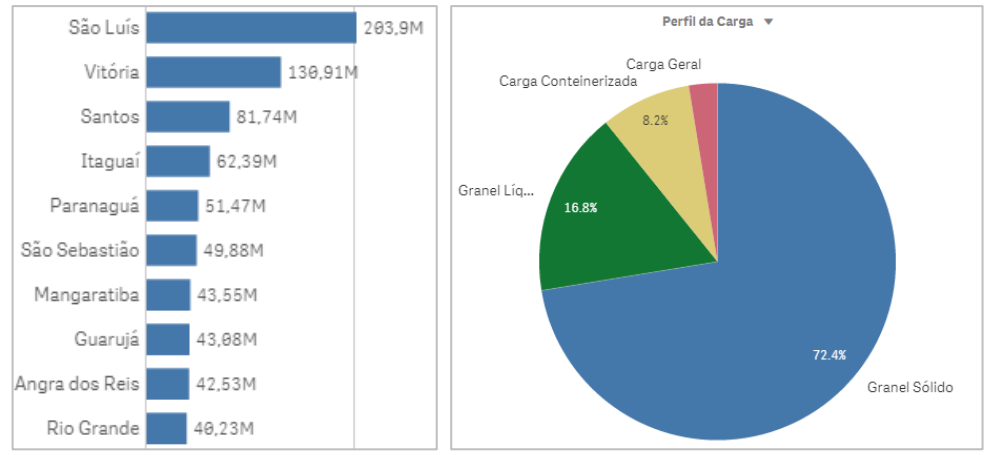

Figura 22: Estatísticas para os 10 principais Portos-Cidades no ano base de 2017 Fonte: EPL (2020)

<span id="page-44-1"></span>Cabe salientar que esta mesma distribuição, por perfil de carga [\(Figura 22\)](#page-44-1), também é observada no conjunto dos 257 terminais instalados nos 72 municípios do país que apresentaram movimentação de carga no ano de 2017. Na Tabela 8 abaixo pode-se observar a distribuição.

<span id="page-44-2"></span>Tabela 8: Estatísticas para os 10 principais Portos-Cidades no ano base de 2017

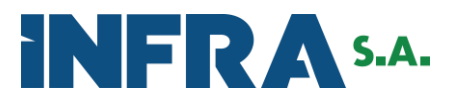

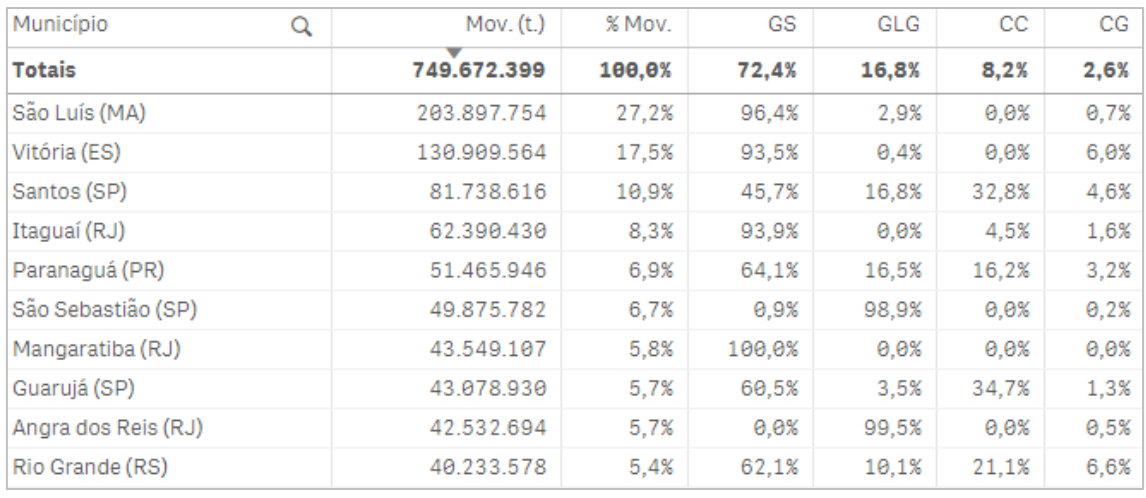

#### Fonte: EPL (2020)

Na sequência serão apresentadas as relações de movimentação e capacidade para o ano dimensionado do PNLP-Planos Mestres, por terminal e seu respectivo Porto-Cidade (município).

#### • **São Luís (MA)**

Movimentando, em 2017, 203,8 milhões de toneladas, os terminais listados na cidade de São Luís (MA) representaram 18,7% da movimentação do país.

<span id="page-45-0"></span>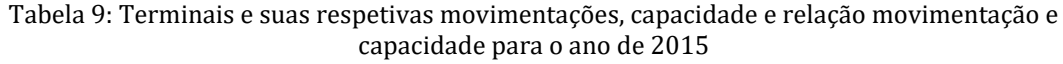

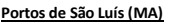

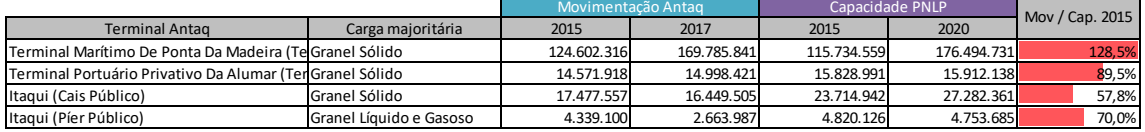

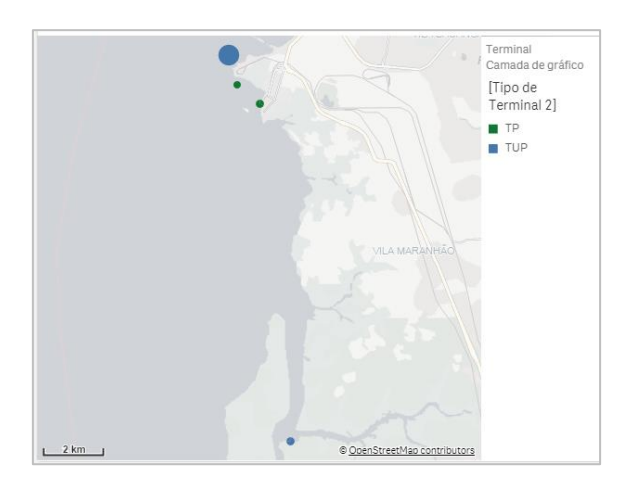

Fonte: EPL (2020)

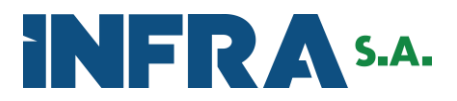

#### Figura 23 - Principais Terminais do Porto-Cidade São Luís-MA Fonte: EPL (2020)

#### <span id="page-46-0"></span>• **Vitória (ES)**

Movimentando, em 2017, 130,9 milhões de toneladas, os terminais listados na cidade de Vitória (ES) representaram 12,0% da movimentação do país. Para efeitos deste relatório, as capacidades dos terminais de contêineres foram convertidas de TEUs para toneladas, pela razão de 10 t. por TEU, segundo levantamento realizado no Anuário Estatístico Antaq para o ano de 2017.

<span id="page-46-2"></span>Tabela 10: Terminais e suas respetivas movimentações, capacidade e relação movimentação e capacidade para o ano de 2017 **Vitória (ES)**

|                                                           |                      | Movimentação Antag |            | Capacidade PNLP |             | Mov / Cap. 2017 |
|-----------------------------------------------------------|----------------------|--------------------|------------|-----------------|-------------|-----------------|
| <b>Terminal Antag</b>                                     | Carga majoritária    | 2017               | 2019       | 2017            | 2020        |                 |
| Terminal De Tubarão (Terminal De Tubarão) Granel Sólido   |                      | 109.253.722        | 76.351.560 | 115.652.777     | 116.882.470 | 93,4%           |
| Terminal De Praia Mole (Terminal De Praia I Granel Sólido |                      | 12.293.572         | 12.389.484 | 13.092.080      | 13.170.545  | 82,1%           |
| Terminal Marítimo Alfandegado Privativo DeCarga Geral     |                      | 7.739.547          | 7.057.254  | 8.003.916       | 8.070.134   | 100,1%          |
| Vitória (Tvv)                                             | Carga Conteinerizada | 3.112.834          | 3.150.123  | 2.375.900       | 2.367.871   | 122,9%          |
| Vitória (Cais De Capuaba)                                 | Granel Sólido        | 1.844.495          | 1.477.493  | 2.168.976       | 3.518.221   | 82,1%           |
| Vitória (Cais De Paul)                                    | Granel Sólido        | 734.164            | 1.397.150  | 1.225.058       | 1.339.740   | 95,0%           |
| Vitória (Cais Comercial)                                  | Carga Geral          | 385.762            | 402.391    | 1.646.110       | 1.758.537   | 18,6%           |
| Vitória (Peiú)                                            | Granel Sólido        | 360.285            | 516.052    | 642.449         | 653.337     | 35,7%           |

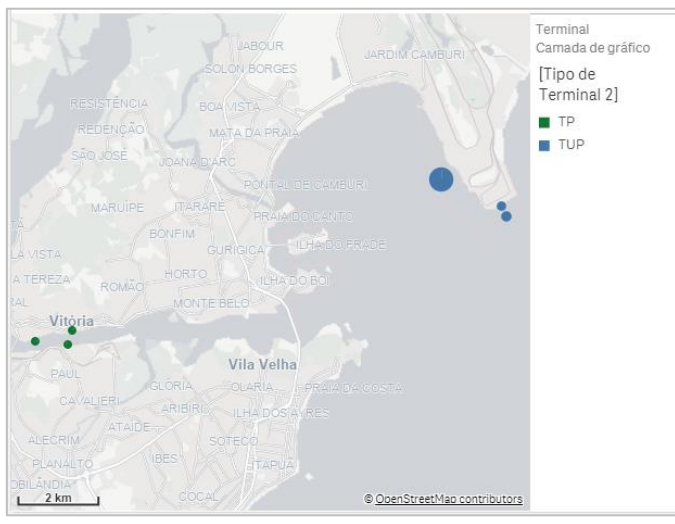

Fonte: EPL (2020)

Figura 24: Principais Terminais do Porto-Cidade Vitória-ES Fonte: EPL (2020)

#### <span id="page-46-1"></span>• **Santos (SP)**

Movimentando em 2017, 81,7 milhões de toneladas, os terminais listados na cidade de Santos (SP) representaram 7,5% da movimentação do país.

<span id="page-46-3"></span>Tabela 11: Terminais e suas respetivas movimentações, capacidade e relação movimentação e capacidade para o ano de 2016

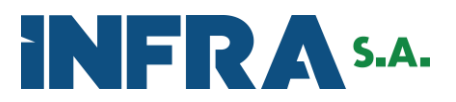

#### **Santos (SP)**

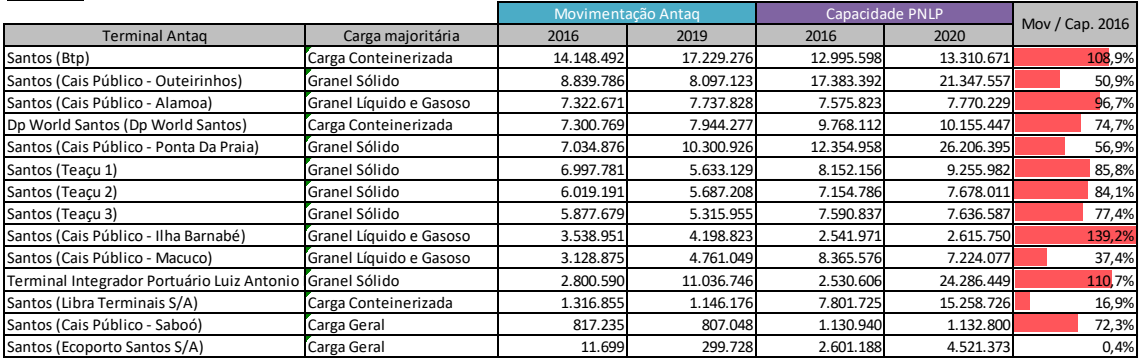

Fonte: EPL (2020)

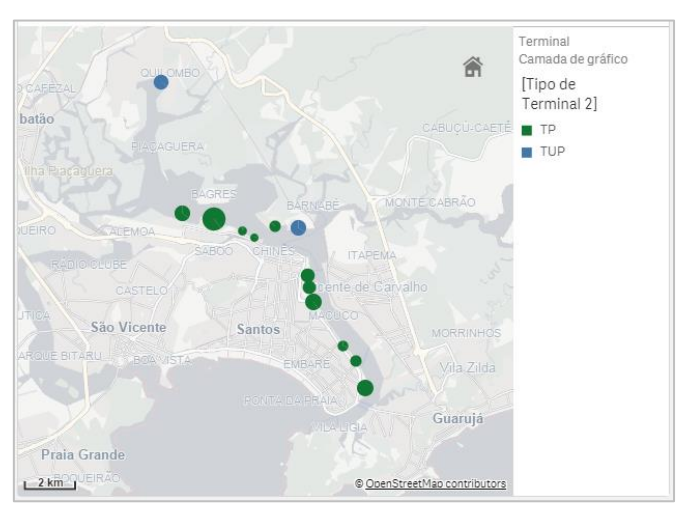

Figura 25: Principais Terminais do Porto-Cidade Santos Fonte: EPL (2020)

<span id="page-47-0"></span>Em observação à Tabela 9, evidencia-se que cada operação e sua natureza de carga tendem a apresentar desempenhos distintos face ao maior ou menor atingimento da capacidade pré-estabelecida.

No caso do Porto-Cidade Santos (SP), enquanto o conjunto de terminais denominado de "Cais Público – Ilha Barnabé" operou, em 2016, com 139,2% da carga dimensionada pelo PNLP para este referido ano, o terminal denominado "Cais Público – Macuco" operou com apenas 37,4% da capacidade. Esses dois terminais, embora apresentem performance de nível de serviço distintas, operam com volumes de carga similares - 3,5 milhões de t. em 2016 e 2,5 milhões de t. em 2016 respectivamente, - e o mesmo perfil de carga (Granel Líquido e Gasoso).

#### • **Itaguaí (RJ)**

Movimentando em 2017 62,4 milhões de toneladas, os terminais listados na cidade de Itaguaí (RJ) representaram 5,7% da movimentação do país.

<span id="page-47-1"></span>Tabela 12: Terminais e suas respetivas movimentações, capacidade e relação movimentação e capacidade para o ano de 2015

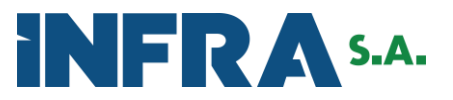

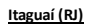

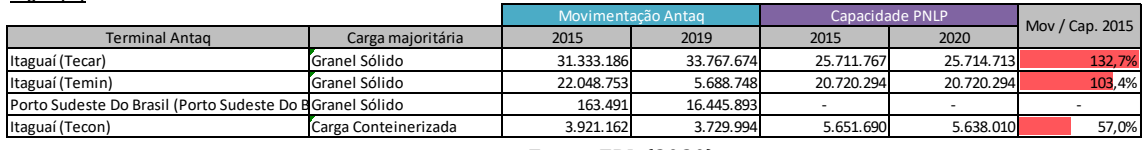

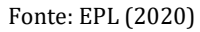

#### O PNLP não considerou o TUP Porto Sudeste.

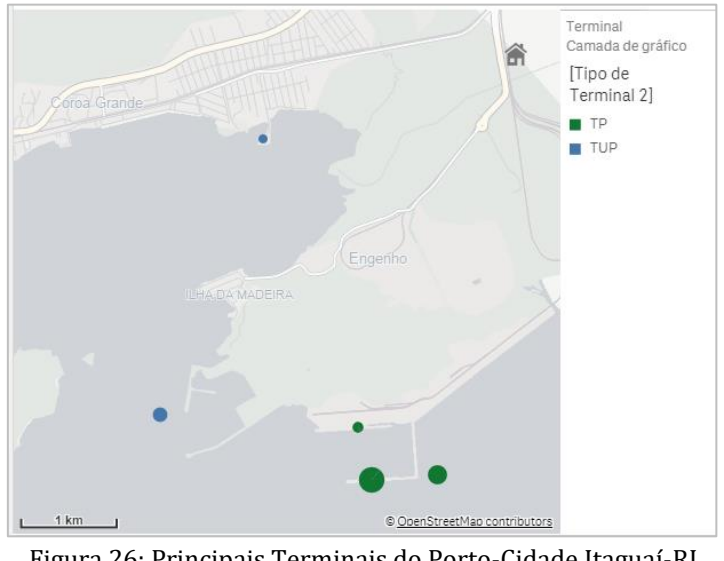

Figura 26: Principais Terminais do Porto-Cidade Itaguaí-RJ Fonte: EPL (2020)

#### <span id="page-48-0"></span>• **Paranaguá (PR)**

Movimentando, em 2017, 51,5 milhões de toneladas, os terminais listados na cidade de Paranaguá (PR) representaram 4,7% da movimentação do país.

<span id="page-48-1"></span>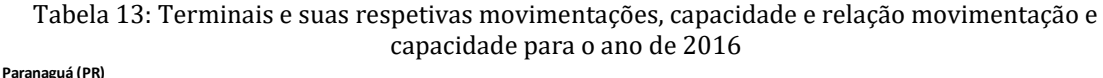

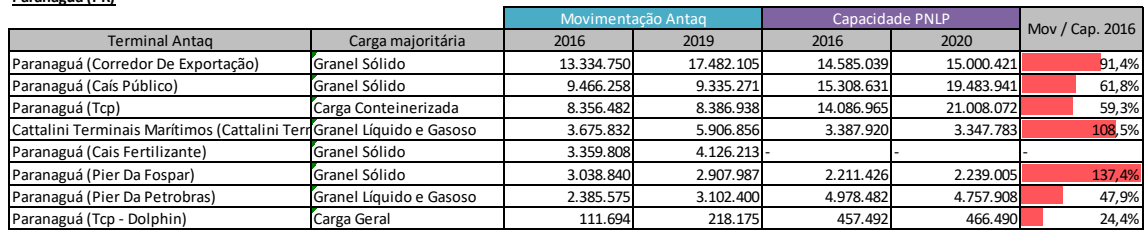

Fonte: EPL (2020)

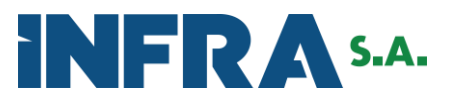

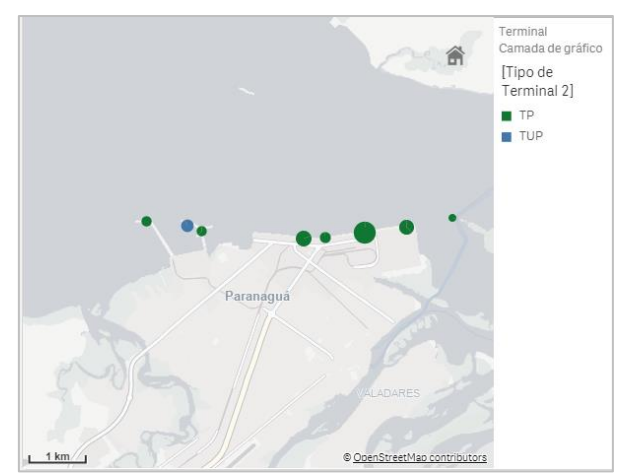

Figura 27: Principais Terminais do Porto-Cidade Paranaguá-PR Fonte: EPL (2020)

#### <span id="page-49-0"></span>• **São Sebastião (SP)**

Movimentando, em 2017, 49,8 milhões de toneladas, os terminais listados na cidade de São Sebastião (SP) representaram 4,6% da movimentação do país.

<span id="page-49-2"></span>Tabela 14: Terminais e suas respetivas movimentações, capacidade e relação movimentação e capacidade para o ano de 2016 **São Sebastião (SP)**

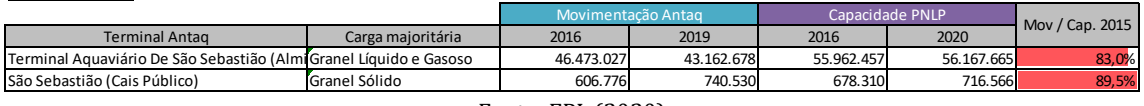

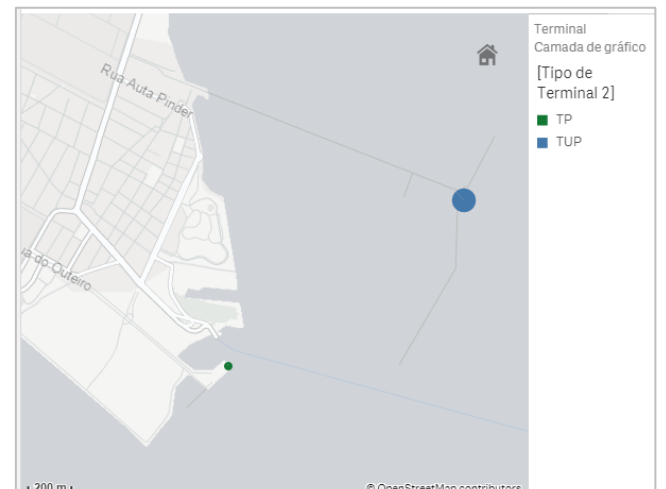

<span id="page-49-1"></span> $1200 m$ © OpenStreetMap co Figura 28: Principais Terminais do Porto-Cidade São Sebastião-SP (Fonte: EPL, 2020).

Fonte: EPL (2020)

#### • **Mangaratiba (RJ)**

Movimentando, em 2017, 43,5 milhões de toneladas, os terminais listados na cidade de Mangaratiba (RJ) representaram 4,0% da movimentação do país.

Fonte: EPL (2020)

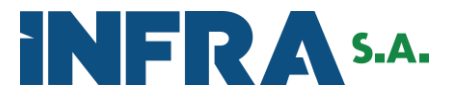

<span id="page-50-1"></span>Tabela 15: Terminais e suas respetivas movimentações, capacidade e relação movimentação e capacidade para o ano de 2015 **Mangaratiba (RJ)**

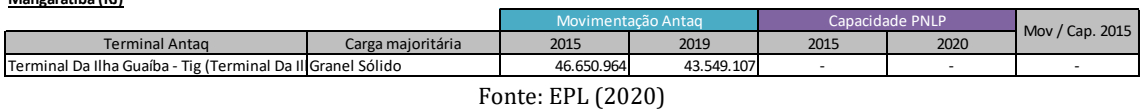

#### O PNLP não dimensionou a capacidade para o TUP Ilha Guaíba.

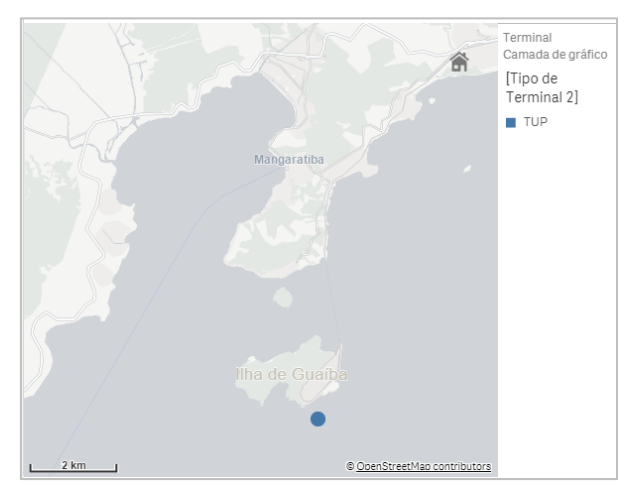

Figura 29: Principais Terminais do Porto-Cidade Mangaratiba-RJ Fonte: EPL (2020)

#### <span id="page-50-0"></span>• **Guarujá (SP)**

Movimentando, em 2017, 36,7 milhões de toneladas, os terminais listados na cidade de Guarujá (SP) representaram 3,1% da movimentação do país.

<span id="page-50-2"></span>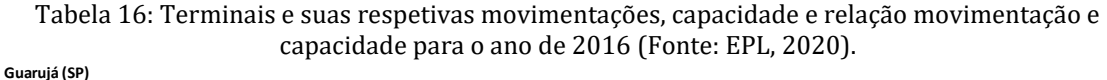

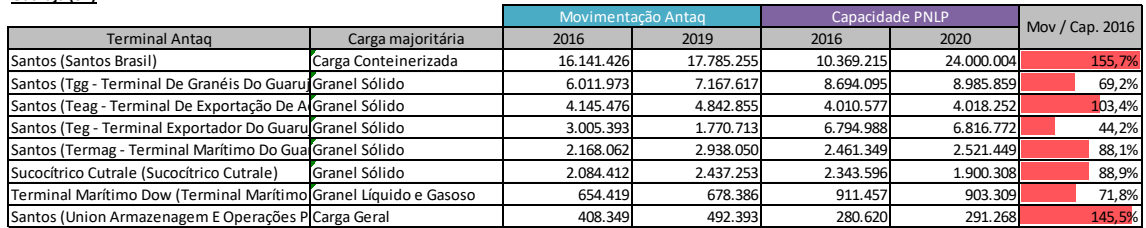

Fonte: EPL (2020)

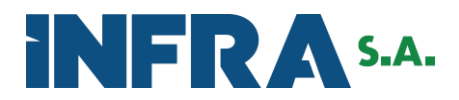

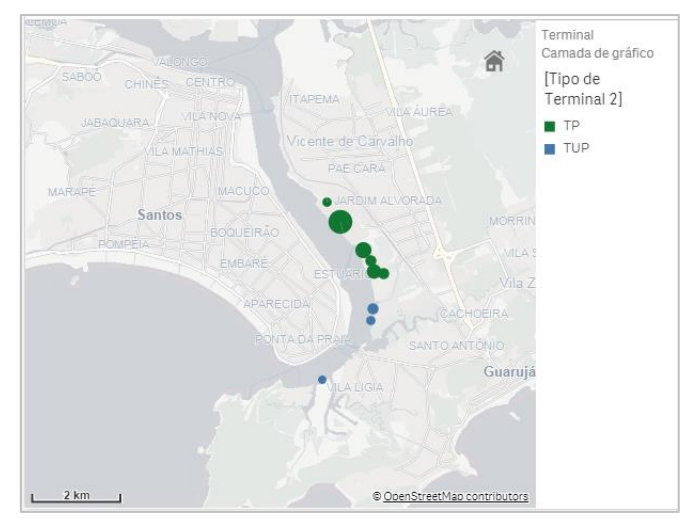

Figura 30: Principais Terminais do Porto-Cidade Guarujá-SP Fonte: EPL (2020)

#### <span id="page-51-0"></span>• **Angra dos Reis (RJ)**

Movimentando, em 2017, 42,5 milhões de toneladas, os terminais listados na cidade de Angra dos Reis (RJ) representaram 3,9% da movimentação do país.

<span id="page-51-2"></span>Tabela 17: Terminais e suas respetivas movimentações, capacidade e relação movimentação e capacidade para o ano de 2015 **Angra dos Reis (RJ)**

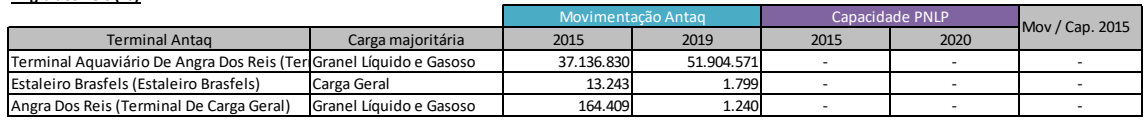

Fonte: EPL (2020)

O PNLP dimensionou a capacidade para o conjunto de terminais instalados no município de Angra dos Reis pela métrica "Atracação", o que inviabiliza a análise comparativa com a movimentação observada, pelo sistema da Antaq.

<span id="page-51-1"></span>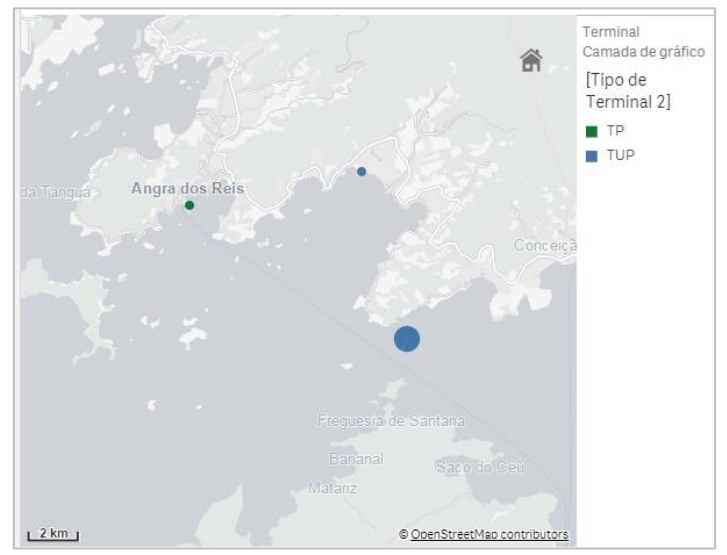

Figura 31: Principais Terminais do Porto-Cidade Angra dos Reis-RJ Fonte: EPL (2020)

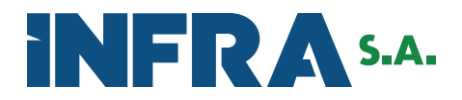

#### • **Rio Grande (RS)**

Movimentando, em 2017, 40,2 milhões de toneladas, os terminais listados na cidade de Rio Grande (RS) representaram 3,7% da movimentação do país.

<span id="page-52-1"></span>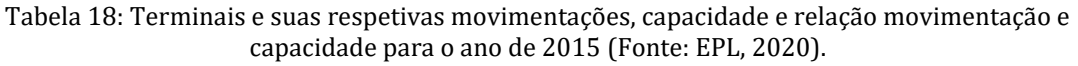

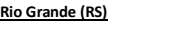

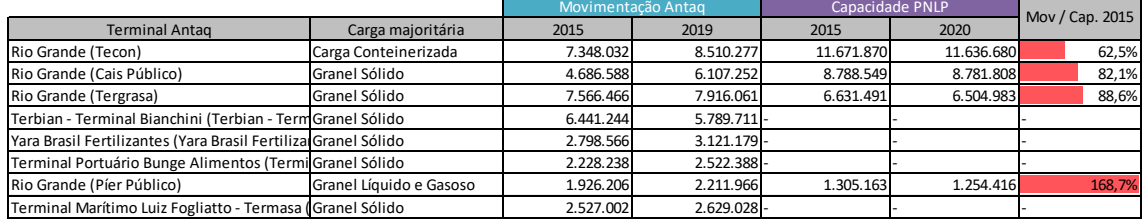

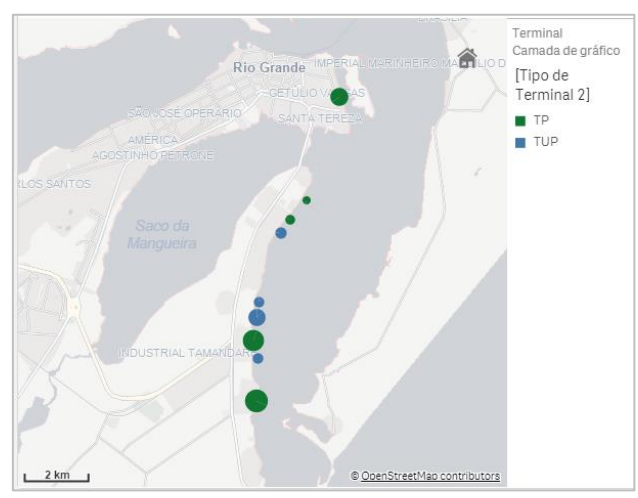

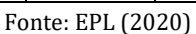

Figura 32: Principais Terminais do Porto-Cidade Rio Grande-RS Fonte: EPL (2020)

<span id="page-52-0"></span>Apresenta-se na Tabela 17 dos Portos-Cidades, sua referida participação em 2017 na movimentação nacional e a estatística de menor e maior atingimento da capacidade estabelecida, (por terminal) pelo PNLP-Plano Mestre.

<span id="page-52-2"></span>Tabela 19: Portos-Cidade e suas respetivas participações na movimentação de 2017 e as relações de movimentação e capacidade para os terminais de menor e maior utilização de berço.

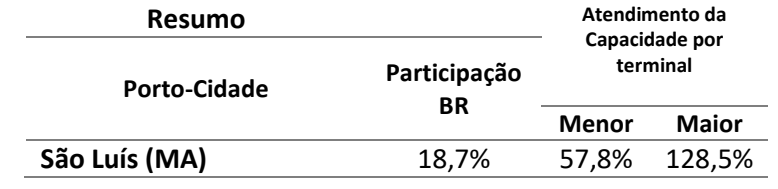

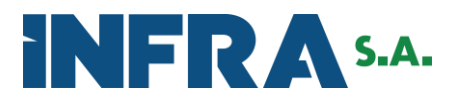

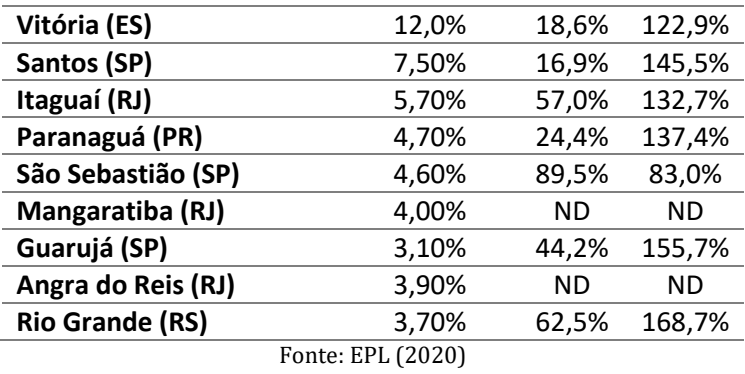

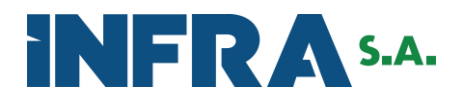

## <span id="page-54-0"></span>**5. CONSIDERAÇÕES FINAIS**

O cálculo das capacidades das rodovias foi realizado por meio da metodologia indicada pelo *Highway Capacity Manual* – HCM 2010, considerando as diferentes características de tipo de pista e de velocidade máxima de referência das rodovias brasileiras. Adicionalmente, estimou-se capacidades específicas para as rodovias localizadas em grandes aglomerações urbanas brasileiras. Por fim, obteve-se a curva de saturação das rodovias utilizada no modelo de simulação de transportes do PNL.

O cálculo das capacidades ferroviárias levou em conta diversas premissas operacionais de forma a obter um valor adequado para a avaliação em um nível macro estratégico, considerando uma visão ampla da malha ferroviária brasileira.

Nesse sentido vale frisar que alterações futuras em fatores intervenientes nas capacidades de malhas ferroviárias específicas, tais como composições maiores, alteração da velocidade de operação, etc., ensejarão a alteração de capacidade das mesmas, sem que isso invalide ou macule o trabalho aqui apresentado.

Foi utilizada uma metodologia de obtenção de capacidade aqui descrita e avaliada com o auxílio de ferramentas computacionais dedicadas ao estudo de simulação de marcha disponível no parque tecnológico da EPL e que figura em um avanço em relação à edição anterior do PNL, promovendo maior acurácia aos resultados advindos do Modelo de Transportes.

Para a definição das capacidades das vias navegadas para o Transporte Hidroviário Interior - THI, como premissa, considerou-se que os sistemas hidroviários com maior quantidade de eclusas e limitações ao fluxo de carga (dimensão de calado, por exemplo) estariam classificados como Alta Restrição e, conforme a quantidade fosse reduzindo, a classificação passaria então de Alta para Média Restrição e por fim para Baixa Restrição. Para as vias navegadas com eclusas, a capacidade das eclusas foi considerada para respectivos trechos.

A análise de capacidade aquaviária visou demonstrar a complexidade de se estabelecer a relação de desempenho entre a capacidade e o seu grau de utilização, face as peculiaridades de determinado terminal e seu respectivo grupo de carga. Uma segunda constatação é que, dos dez portos-cidades relacionados, nove apresentaram terminais operando acima da capacidade estabelecida pelo PNLP ou não puderam ter o nível de serviço mensurado.

Importante reiterar que, na modelagem de transportes do PNL, não foi imposta restrição de icapacidade aos terminais portuários marítimos e hidroviários, permitindo ilimitada alocação dos fluxos de carga àqueles terminais aquaviários que melhor atendem aos parâmetros de custo de transporte e transbordo imputados no modelo.

Salienta-se ainda que as futuras alocações de carga pelo modelo de cenários propostos do PNL, considerando os conjuntos de terminais e alocados em grupos de Portos-Cidades, farse-á pelas análises da diferença da movimentação alocada (nos diversos cenários) *versus* o nível de serviço observado.

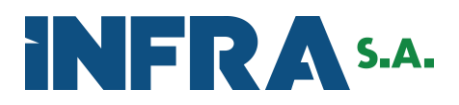

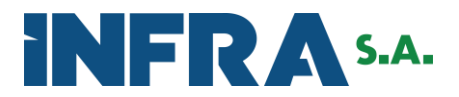

## <span id="page-56-0"></span>**REFERÊNCIAS BIBLIOGRÁFICAS**

- Agência Nacional de Transportes Terrestres ANTT, 2020. Sistema de Acompanhamento e Fiscalização do Transporte Ferroviário – SAFF. Disponível em <https://appweb1.antt.gov.br/saff/Account/Login/?ReturnUrl=%2fsaff>
- Agência Nacional de Transportes Aquaviários ANTAQ, 2020. Web Antaq. Disponível em http://web.antaq.gov.br/Anuario/
- Confederação Nacional do Transporte CNT, 2013. O sistema ferroviário brasileiro. 58 p. Brasília-DF.
- Empresa de Planejamento e Logística S.A. EPL, 2018. Relatório Executivo Plano Nacional de Logística. Brasília-DF.
- Confederação Nacional do Transporte CNT, 2019. Atlas CNT do Transporte, 2ª ed. Brasília-DF.
- Secretaria Estadual dos transportes metropolitanos SP. Resultados finais da pesquisa origem e destino 2017. Disponível em[: http://www.metro.sp.gov.br/pesquisa-od/](http://www.metro.sp.gov.br/pesquisa-od/)
- Nabais, R. J. S. 2014. Manual básico de engenharia ferroviária. Oficina de Textos. São Paulo-SP.
- Ministério da Infraestrutura (2019). PNLP Plano Nacional de Logística Portuária. Brasília/DF.
- Ministério da Infraestrutura (2013). PHE Plano Hidroviário Estratégico. Brasília/DF.